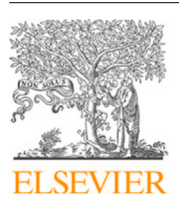

Contents lists available at [ScienceDirect](http://www.elsevier.com/locate/cpc)

## Computer Physics Communications

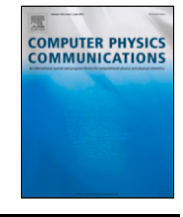

journal homepage: [www.elsevier.com/locate/cpc](http://www.elsevier.com/locate/cpc)

# RESPACK: An *ab initio* tool for derivation of effective low-energy model of material<sup>☆,☆☆</sup>

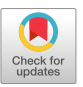

K[a](#page-0-2)zuma Nakamura ª,\*, Yoshihide Yoshimoto <sup>[b](#page-0-4)</sup>, Yusuke Nomura <sup>[c](#page-0-5)</sup>, Terumasa Ta[d](#page-0-6)ano <sup>d</sup>, Mitsuaki Kawamura <sup>[e](#page-0-7)</sup>, Taichi Kosugi <sup>[f](#page-0-8)</sup>, Kazuyoshi Yoshimi <sup>e</sup>, Takahiro Misawa <sup>e</sup>, Yuichi Motoyama [e](#page-0-7)

<span id="page-0-2"></span><sup>a</sup> *Quantum Physics Section, Department of Basic Sciences, Kyushu Institute of Technology, 1-1 Sensui-cho, Tobata, Kitakyushu, Fukuoka, 804-8550, Japan*

<span id="page-0-4"></span><sup>b</sup> *Department of Computer Science, The University of Tokyo, 7-3-1 Hongo, Bunkyo-ku, Tokyo 113-0033, Japan*

<span id="page-0-5"></span><sup>c</sup> *RIKEN Center for Emergent Matter Science, 2-1 Hirosawa, Wako, Saitama 351-0198, Japan*

<span id="page-0-6"></span><sup>d</sup> *Research Center for Magnetic and Spintronic Materials, National Institute for Materials Science, Tsukuba 305-0047, Japan*

<span id="page-0-7"></span>e *Institute for Solid State Physics, The University of Tokyo, Kashiwa 277-8581, Japan*

<span id="page-0-8"></span>f *Laboratory for Materials and Structures, Institute of Innovative Research, Tokyo Institute of Technology, Yokohama 226-8503, Japan*

## a r t i c l e i n f o

*Article history:* Received 21 December 2019 Received in revised form 20 November 2020 Accepted 27 November 2020 Available online 11 December 2020

*Keywords:* Effective model derivation from first principles Many-body perturbation calculation Maximally localized Wannier function

## a b s t r a c t

RESPACK is a first-principles calculation software for evaluating the interaction parameters of materials and is able to calculate maximally localized Wannier functions, response functions based on the random phase approximation and related optical properties, and frequency-dependent electronic interaction parameters. RESPACK receives its input data from a band-calculation code using normconserving pseudopotentials with plane-wave basis sets. Automatic generation scripts that convert the band-structure results to the RESPACK inputs are prepared for xTAPP and Quantum ESPRESSO. An input file for specifying the RESPACK calculation conditions is designed pursuing simplicity and is given in the Fortran namelist format. RESPACK supports hybrid parallelization using OpenMP and MPI and can treat large systems including a few hundred atoms in the calculation cell. **Program summary**

## *Program Title:* RESPACK

*CPC Library link to program files:* [https://dx.doi.org/10.17632/3cxb7474nj.1](http://dx.doi.org/10.17632/3cxb7474nj.1) *Developer's repository link:* [https://sites.google.com/view/kazuma7k6r](http://sites.google.com/view/kazuma7k6r) *Licensing provisions:* GNU General Public Licence v3.0 *Programming language:* Fortran, Python *External routines:* LAPACK, BLAS, MPI *Nature of problem: Ab initio* calculations for maximally localized Wannier function, response function

with random-phase approximation, and matrix-element evaluations of frequency-dependent screened direct and exchange interactions. With this code, an effective low-energy model of materials is derived from first principles. *Solution method:* Our method is based on *ab initio* many-body perturbation calculation and the

maximally localized Wannier function calculation. The program employs the plane-wave basis set, and evaluations of matrix elements are performed with the fast Fourier transformation. The generalized tetrahedron method is used for the Brillouin Zone integral.

*Additional comments including restrictions and unusual features:* RESPACK supports xTAPP and Quantum ESPRESSO packages, and automatic generation scripts for converting the band-calculation results to the RESPACK inputs are prepared for these software. The current RESPACK only supports band-calculation codes using norm-conserving pseudopotentials with plane-wave basis sets. RESPACK supports hybrid parallelization using OpenMP and MPI to treat large systems in which a few hundred atoms are contained in unit cell.

© 2020 The Author(s). Published by Elsevier B.V. This is an open access article under the CC BY license [\(http://creativecommons.org/licenses/by/4.0/](http://creativecommons.org/licenses/by/4.0/)).

0010-4655/© 2020 The Author(s). Published by Elsevier B.V. This is an open access article under the CC BY license ([http://creativecommons.org/licenses/by/4.0/\)](http://creativecommons.org/licenses/by/4.0/).

<span id="page-0-0"></span> $\overrightarrow{x}$  This paper and its associated computer program are available via the Computer Physics Communication homepage on ScienceDirect [\(http://www.](http://www.sciencedirect.com/science/journal/00104655) [sciencedirect.com/science/journal/00104655](http://www.sciencedirect.com/science/journal/00104655)).

<sup>✩✩</sup> The review of this paper was arranged by Prof. D.P. Landau.

<span id="page-0-3"></span><span id="page-0-1"></span><sup>∗</sup> Corresponding author. *E-mail address:* [kazuma@msn.kyutech.ac.jp](mailto:kazuma@msn.kyutech.ac.jp) (K. Nakamura).

## **1. Introduction**

First-principles calculations based on density functional theory (DFT) [[1](#page-17-0)[,2](#page-17-1)] have currently been established and are widely used not only by theoretical researchers but also by experimental researchers. The users only input the crystal structure, and can easily evaluate the electronic and structural properties of materials. Density-functional calculations based on the local density approximation (LDA) are attractive due to its reasonable accuracy and low computational cost. Thanks to the recent advances in computer powers, it has successfully been applied to large-scale systems [[3–](#page-17-2)[8](#page-18-0)]. There are also many efforts to predict new materials by performing a huge number of DFT calculations [\[9](#page-18-1)[,10\]](#page-18-2). On the other hand, it is well known that the LDA often fails to describe strongly-correlated electron systems [[11](#page-18-3)]. Low-energy excitation and quantum fluctuations due to local interactions (on the order of several eV) dominate the low-energy properties of strongly correlated electron systems; the LDA cannot describe such quantum fluctuations. Therefore, the development of *ab initio* methods for strongly correlated materials has been an active research subject.

A well-known procedure for this attempt is the first-principle effective-model approach  $[11,12]$  $[11,12]$  $[11,12]$ . In this method, an effective model of a strongly correlated electron system is derived from first principles, and then the resulting effective model is numerically analyzed. Applying the highly accurate solvers which are able to evaluate electronic correlation accurately (exact diagonalization  $[13]$  $[13]$  $[13]$ , dynamical mean field theory  $[14,15]$  $[14,15]$  $[14,15]$ , many-variable variational Monte Carlo method [[16–](#page-18-8)[18\]](#page-18-9), configuration interaction method [\[19\]](#page-18-10), etc.) to the *ab initio* derived effective model enables quantitative understanding of real strongly correlated materials. It is important to establish a reliable *ab initio* derivation method for the effective models, and many studies have been performed for this purpose, ranging from iron-based superconductors [\[20](#page-18-11)[–22](#page-18-12)], cuprates [\[23,](#page-18-13)[24](#page-18-14)], nickelates [[25,](#page-18-15)[26](#page-18-16)], 3*d* and 4*d* transition-metal oxides [[27](#page-18-17)], graphites [\[28](#page-18-18)], fullerides and aromatic compounds [[29](#page-18-19)[,30\]](#page-18-20), organic compounds [[31](#page-18-21)[–34\]](#page-18-22), zeolites [[35](#page-18-23)[,36\]](#page-18-24), surface and interface systems [[37](#page-18-25)–[40\]](#page-18-26), iridium oxides [[41](#page-18-27)[,42\]](#page-18-28), lanthanides [[43](#page-18-29)[,44\]](#page-18-30), and actinide dioxides [[45](#page-18-31)[,46\]](#page-18-32). In addition, handling for band-entangled system [[47](#page-18-33)[,48\]](#page-18-34) and development of an extension scheme to a purely-low-dimensional system [\[49,](#page-18-35)[50](#page-18-36)] have also been made. So far, development of the program was often closed at the laboratory level, and therefore, in order to spread the first-principle effective-model approach, software development and release are necessary.

In this paper, we introduce a software RESPACK [[51](#page-18-37)] which contains a program group (maximally localized Wannier function and *ab initio* many body perturbation calculation) for deriving an effective low-energy model from first principles. The present paper focuses on a feature of the derivation tool for the effective model, but RESPACK has currently been extended to include the GW calculation, the spin–orbit interaction, and the electron– lattice coupling evaluation, which will be reported in the future. The present paper is organized as follows: In Section [2,](#page-1-0) we describe the methodological background. Some program details are given in Section [3](#page-3-0). We give in Section [4](#page-5-0) calculation procedure of RESPACK, and demonstrate in Section [5](#page-6-0) how to install and compile of the source codes. In Section [6,](#page-8-0) we show a quantitative check for derived effective-model parameters of a cubic perovskite oxide SrVO<sub>3</sub>. A summary is given in Section [7.](#page-14-0) We give in [Appendix](#page-15-0) [A](#page-15-0) input details for the RESPACK calculation. In [Appendix](#page-16-0) [B](#page-16-0), we introduce a utility tool for transfer analysis after the RESPACK calculations.

## **2. Theoretical background**

#### <span id="page-1-0"></span>*2.1. Effective low-energy model*

We consider the derivation of the following extended Hubbard model within the two-center integrals written as

$$
\mathcal{H} = \sum_{\sigma} \sum_{\mathbf{R}\mathbf{R}'} \sum_{ij} t_{i\mathbf{R}j\mathbf{R}'} a_{i\mathbf{R}}^{\sigma \dagger} a_{j\mathbf{R}'}^{\sigma}
$$
\n
$$
+ \frac{1}{2} \sum_{\sigma \rho} \sum_{\mathbf{R}\mathbf{R}'} \sum_{ij} \left\{ U_{i\mathbf{R}j\mathbf{R}'} a_{i\mathbf{R}}^{\sigma \dagger} a_{j\mathbf{R}'}^{\rho \dagger} a_{j\mathbf{R}}^{\rho} a_{i\mathbf{R}}^{\sigma}
$$
\n
$$
+ J_{i\mathbf{R}j\mathbf{R}'} (a_{i\mathbf{R}}^{\sigma \dagger} a_{j\mathbf{R}}^{\rho \dagger} a_{i\mathbf{R}}^{\sigma} a_{j\mathbf{R}'}^{\sigma} + a_{i\mathbf{R}}^{\sigma \dagger} a_{i\mathbf{R}}^{\rho \dagger} a_{j\mathbf{R}'}^{\rho} a_{j\mathbf{R}'}^{\sigma}) \right\},
$$
\n(1)

<span id="page-1-6"></span>where  $a_{iR}^{\sigma \dagger}$  and  $a_{iR}^{\sigma}$  are creation and annihilation operators, respectively, of an electron with spin  $\sigma$  in the *i*th Wannier orbital in the lattice **R**. In this expression, the Wannier orbital is taken to be real.  $t_{i\mathbf{R}i\mathbf{R}'}$  is a transfer integral defined as

<span id="page-1-1"></span>
$$
t_{i\mathbf{R}j\mathbf{R}'} = \langle \phi_{i\mathbf{R}} | \mathcal{H}_0 | \phi_{j\mathbf{R}'} \rangle = \int_V d\mathbf{r} \phi_{i\mathbf{R}}^*(\mathbf{r}) \mathcal{H}_0(\mathbf{r}) \phi_{j\mathbf{R}'}(\mathbf{r}')
$$
(2)

with  $|\phi_{i\mathbf{R}}\rangle = a_{i\mathbf{R}}^{\dagger} |0\rangle$  and the diagonal term  $(i = j, \mathbf{R} = \mathbf{R}')$  being onsite energy.  $\mathcal{H}_0$  in Eq. ([2\)](#page-1-1) is the one-body part of  $\mathcal H$  and is often taken to be the Kohn–Sham (KS) Hamiltonian  $\mathcal{H}_{KS}$ . The integral in Eq. ([2\)](#page-1-1) is taken over the crystal volume *V*.

Effective direct-Coulomb and exchange integrals are expressed respectively as

<span id="page-1-4"></span>
$$
U_{i\mathbf{R}j\mathbf{R}'}(\omega) = \langle \phi_{i\mathbf{R}} \phi_{i\mathbf{R}} | W(\omega) | \phi_{j\mathbf{R}'} \phi_{j\mathbf{R}'} \rangle
$$
  
= 
$$
\int_{V} d\mathbf{r} \int_{V} d\mathbf{r}' \phi_{i\mathbf{R}}^{*}(\mathbf{r}) \phi_{i\mathbf{R}}(\mathbf{r}) W(\mathbf{r}, \mathbf{r}', \omega) \phi_{j\mathbf{R}'}^{*}(\mathbf{r}') \phi_{j\mathbf{R}'}(\mathbf{r}')
$$
(3)

and

$$
J_{i\mathbf{R}j\mathbf{R}'}(\omega) = \langle \phi_{i\mathbf{R}} \phi_{j\mathbf{R}'} | W(\omega) | \phi_{j\mathbf{R}'} \phi_{i\mathbf{R}} \rangle = \int_{V} d\mathbf{r} \int_{V} d\mathbf{r}' \phi_{i\mathbf{R}}^*(\mathbf{r}) \phi_{j\mathbf{R}'}(\mathbf{r}) W(\mathbf{r}, \mathbf{r}', \omega) \phi_{j\mathbf{R}'}^*(\mathbf{r}') \phi_{i\mathbf{R}}(\mathbf{r}')
$$
(4)

with  $W(\mathbf{r}, \mathbf{r}', \omega)$  being the frequency-dependent screened Coulomb interaction. In practical calculations, we evaluate  $W(\mathbf{r}, \mathbf{r}', \omega)$  based on random phase approximation (RPA) with imposing the constraint to the polarization function (see Section [2.3](#page-2-0)).

The static limit of the screened direct-Coulomb  $U_{iRjR'}(\omega)$  and exchange  $J_{i\mathbf{R}i\mathbf{R}'}(\omega)$  integrals gives interaction parameters in the Hamiltonian  $H$ , which are given by

$$
U_{i\mathbf{R}j\mathbf{R}'} = \lim_{\omega \to 0} U_{i\mathbf{R}j\mathbf{R}'}(\omega)
$$
\n(5)

and

$$
J_{i\mathbf{R}j\mathbf{R}'} = \lim_{\omega \to 0} J_{i\mathbf{R}j\mathbf{R}'}(\omega),\tag{6}
$$

respectively.  $t_{iRjR'}$ ,  $U_{iRjR'}(\omega)$ , and  $J_{iRjR'}(\omega)$  have the lattice translational symmetry of

<span id="page-1-3"></span><span id="page-1-2"></span>
$$
t_{i0jR'-R} = t_{iRjR'}, \qquad (7)
$$

$$
U_{i\mathbf{0}j\mathbf{R}'-\mathbf{R}}(\omega) = U_{i\mathbf{R}j\mathbf{R}'}(\omega),\tag{8}
$$

$$
J_{i\mathbf{0}j\mathbf{R}'-\mathbf{R}}(\omega) = J_{i\mathbf{R}j\mathbf{R}'}(\omega),\tag{9}
$$

where we used  $\phi_{iR}(\mathbf{r}) = \phi_{i0}(\mathbf{r} - \mathbf{R})$ . In this paper, we focus on an *ab initio* derivation of these parameters.

## *2.2. Wannier function*

<span id="page-1-5"></span>The calculation of the Wannier function follows the algorithm for the maximally-localized Wannier function [\[52,](#page-18-38)[53](#page-18-39)]. We note that RESPACK-w*annier* code implements the band-disentanglement treatment [\[53\]](#page-18-39); the maximally-localization treatment for the Wannier spread is performed after band disentanglement. The *i*th Wannier function of the lattice **R** is defined as

$$
\phi_{i\mathbf{R}}(\mathbf{r}) = \frac{1}{\sqrt{N_k}} \sum_{\mathbf{k}}^{N_k} \sum_{\alpha=N_s^{\mathbf{k}}+1}^{N_s^{\mathbf{k}}+N_b^{\mathbf{k}}} U_{\alpha i}^{\mathbf{k}} \psi_{\alpha \mathbf{k}}(\mathbf{r}) e^{-i\mathbf{k} \cdot \mathbf{R}},
$$
\n(10)

where **k** is a wave vector in the first Brillouin zone and *N<sup>k</sup>* is the total number of the Monkhorst–Pack *k* mesh. Also,  $N_s^{\bf k} + 1$ is the starting number of the KS bands used to construct the Wannier function, and  $N_h^{\bf k}$  is the total number of those bands; the Wannier function is constructed from the  $N_b^k$  KS bands [from  $(N_s^{\bf k}+1)$ -th to  $(N_s^{\bf k}+N_b^{\bf k})$ -th bands].  $N_s^{\bf k}$  and  $N_b^{\bf k}$  are automatically determined from the energy-window information.  $U^{\bf k}_{\alpha i}$  is a matrix that transforms the αth Bloch wave function into the *i*th Wannier function. The  $\alpha$ th Bloch wave function is defined as

$$
\psi_{\alpha\mathbf{k}}(\mathbf{r}) = \frac{1}{\sqrt{N_k}} \sum_{\mathbf{G}}^{N_C^{\psi}} C_{\mathbf{G}\alpha}(\mathbf{k}) \frac{1}{\sqrt{\Omega}} e^{i(\mathbf{k} + \mathbf{G}) \cdot \mathbf{r}},
$$
\n(11)

where **G** is a reciprocal lattice vector, and  $N_G^{\psi}$  is the total number of the plane waves used for the expansion of the wave function, which is determined by the cutoff energy  $E_{cut}^{\psi}$  from the inequality  $\frac{1}{2}|\mathbf{k} + \mathbf{G}|^2 \le E_{\text{cut}}^{\psi}$ .  $\Omega$  is the volume of the unit cell. Both the Wannier function and the Bloch function are normalized for the crystal volume  $V = N_k \Omega$ .  $C_{\mathbf{G}\alpha}(\mathbf{k})$  is the expansion coefficient of the plane wave  $e^{i(k+G)\cdot\mathbf{r}}/\sqrt{\Omega}$ . By inserting Eq. [\(11\)](#page-2-1) into Eq. [\(10\)](#page-2-2), the Wannier function at the home cell  $(R = 0)$  is written as

$$
\phi_{i0}(\mathbf{r}) = \frac{1}{N_k} \sum_{\mathbf{k}}^{N_k} \sum_{\mathbf{G}}^{N_C^{\psi}} \tilde{C}_{\mathbf{G}i}(\mathbf{k}) \frac{1}{\sqrt{\Omega}} e^{i(\mathbf{k} + \mathbf{G}) \cdot \mathbf{r}}
$$
(12)

with

$$
\tilde{C}_{Gi}(\mathbf{k}) = \sum_{\alpha=N_s^{\mathbf{k}}+1}^{N_s^{\mathbf{k}}+N_b^{\mathbf{k}}} C_{Ga}(\mathbf{k}) U_{\alpha i}^{\mathbf{k}}.
$$
\n(13)

Here, *<sup>C</sup>*˜ **<sup>G</sup>***i*(**k**) is the expansion coefficient of the plane wave for the Wannier function. The center of the *i*th Wannier orbital at the lattice **R** is defined as

$$
\langle \mathbf{r} \rangle_{i\mathbf{R}} = \langle \phi_{i\mathbf{R}} | \mathbf{r} | \phi_{i\mathbf{R}} \rangle = \langle \phi_{i\mathbf{0}} | \mathbf{r} | \phi_{i\mathbf{0}} \rangle + \mathbf{R}.
$$
 (14)

Similarly, the spread of the Wannier orbital is defined as

$$
S_{i\mathbf{R}} = \langle r^2 \rangle_{i\mathbf{R}} - |\langle \mathbf{r} \rangle_{i\mathbf{R}}|^2 = \langle r^2 \rangle_{i\mathbf{0}} - |\langle \mathbf{r} \rangle_{i\mathbf{0}}|^2
$$
\n
$$
\text{with } \langle r^2 \rangle_{i\mathbf{R}} = \langle \phi_{i\mathbf{R}} | r^2 | \phi_{i\mathbf{R}} \rangle. \tag{15}
$$

## *2.3. Response function with random phase approximation*

<span id="page-2-0"></span>In the RPA and constrained RPA, the polarization function in the plane-wave basis is written as

$$
\chi_{\mathbf{G}\mathbf{G}'}(\mathbf{q},\omega) = \frac{2}{N_k} \sum_{\mathbf{k}}^{N_k} \sum_{\alpha}^{unocc} \sum_{\beta}^{occ} \left(1 - T_{\alpha \mathbf{k} + \mathbf{q}} T_{\beta \mathbf{k}}\right) \times M_{\alpha\beta}^{\mathbf{G}}(\mathbf{k} + \mathbf{q}, \mathbf{k}) M_{\alpha\beta}^{\mathbf{G}}(\mathbf{k} + \mathbf{q}, \mathbf{k})^* X_{\alpha \mathbf{k} + \mathbf{q}, \beta \mathbf{k}}(\omega) \tag{16}
$$

with

$$
M_{\alpha\beta}^{\mathbf{G}}(\mathbf{k}+\mathbf{q},\mathbf{k}) = \langle \psi_{\alpha\mathbf{k}+\mathbf{q}} | e^{i(\mathbf{q}+\mathbf{G})\cdot\mathbf{r}} | \psi_{\beta\mathbf{k}} \rangle
$$
 (17)

and

$$
X_{\alpha\mathbf{k}+\mathbf{q},\beta\mathbf{k}}(\omega) = \frac{1}{\omega - E_{\alpha\mathbf{k}+\mathbf{q}} + E_{\beta\mathbf{k}} + i\delta} - \frac{1}{\omega + E_{\alpha\mathbf{k}+\mathbf{q}} - E_{\beta\mathbf{k}} - i\delta}.
$$
 (18)

Here, **q** is a wave vector in the first Brillouin zone,  $\omega$  is frequency, and indices  $\alpha$  and  $\beta$  specify the unoccupied and occupied bands, respectively. The interstate matrix  $M_{\alpha\beta}^{\mathbf{G}}(\mathbf{k} + \mathbf{q}, \mathbf{k})$  is evaluated using the fast Fourier transformation technique.  $E_{\alpha k}$  and  $\delta$  in Eq. [\(18\)](#page-2-3) are the energy of the Bloch state and the broadening factor, respectively. The quantity  $X_{\alpha k+\mathbf{q},\beta k}(\omega)$  is calculated with the generalized tetrahedron technique  $\left[54,55\right]$  $\left[54,55\right]$  $\left[54,55\right]$  $\left[54,55\right]$  as

<span id="page-2-4"></span><span id="page-2-2"></span>
$$
X_{\alpha\mathbf{k}+\mathbf{q},\beta\mathbf{k}}(\omega) \sim \chi(\mathbf{k}; \alpha, \beta, \mathbf{q}, \omega, \delta, \delta_a, \delta_r),
$$
\n(19)

where  $\delta_a$  and  $\delta_r$  in Eq. [\(19](#page-2-4)) are parameters to judge an energy degeneracy of  $E_{\alpha k+q}$  and  $E_{\beta k}$ . The tetrahedron routine returns a value of  $x(\mathbf{k})$  in Eq. [\(19\)](#page-2-4), and the  $\{x(\mathbf{k})\}$  data are used for the Brillouin-zone integral. On the generalized tetrahedron method, the energies inside the tetrahedron are represented by the linear interpolation of the energies that make up the four vertices of the tetrahedron, and the integral in the tetrahedron domain is performed analytically. Based on the result of the tetrahedron integrals, we calculate  $\{x(\mathbf{k})\}\$ .  $T_{\alpha\mathbf{k}}$  in Eq. [\(16\)](#page-2-5) is the transition probability from the Wannier states  $\{|\phi_{iR}\rangle\}$  to the Bloch state  $|\psi_{\alpha k}\rangle$ , which is calculated as

<span id="page-2-9"></span><span id="page-2-1"></span>
$$
T_{\alpha \mathbf{k}} = \sum_{i}^{N_w} U_{\alpha i}^{\mathbf{k}} U_{\alpha i}^{\mathbf{k}*}, \tag{20}
$$

where  $N_w$  is the total number of the Wannier orbitals and  $U_{\alpha i}^{\bf k}$  is defined in Eq. ([10](#page-2-2)). The quantity  $T_{\alpha k}$  is introduced to calculate constrained polarization [[48\]](#page-18-34), and, in the usual RPA, the  $T_{\alpha k}$  are set to zero.

The symmetric dielectric function [\[56\]](#page-18-42) can be written with using the polarization function as

<span id="page-2-8"></span>
$$
\epsilon_{GG'}(\mathbf{q}, \omega) = \delta_{GG'} - \frac{4\pi}{\Omega} \frac{1}{|\mathbf{q} + \mathbf{G}|} \chi_{GG'}(\mathbf{q}, \omega) \frac{1}{|\mathbf{q} + \mathbf{G}'|}.
$$
 (21)

When  $|\mathbf{q} + \mathbf{G}|$  and  $|\mathbf{q} + \mathbf{G}'|$  are large, the contribution from the second term in the right hand side is negligible and  $\epsilon_{GG'}(\mathbf{q}, \omega) \approx$ *δ*<sub>G</sub> $G'$ . Therefore, the matrix  $χ$ <sub>G</sub> $G'$ (**q**, ω) is restricted to  $N_G^{\epsilon}$  ×  $N_G^{\epsilon}$ where  $N_G^{\epsilon}$  (<  $N_G^{\psi}$ ) is the number of the plane waves used to expand the polarization function, which is determined by the cutoff energy  $E_{cut}^{\epsilon}$  as an inequality  $\frac{1}{2}|\mathbf{q} + \mathbf{G}|^2 \le E_{cut}^{\epsilon}$ . Since the wavefunction is expanded by the plane wave up to  $E_{\text{cut}}^{\psi}$ , the dielectric function  $\epsilon_{GG'}(\mathbf{q}, \omega)$  must also consider the expansion up to this cutoff energy. This is important when evaluating the matrix elements of the screened Coulomb interaction by the Wannier function [see Eqs. [\(32\)](#page-3-1) and ([38](#page-3-2))]. Thus, for  $E_{\text{cut}}^{\epsilon} < \frac{1}{2} |\mathbf{q} + \mathbf{G}|^2 < E_{\text{cut}}^{\psi}$ .  $\epsilon_{GG'}(\mathbf{q}, \omega)$  is assumed to be  $\epsilon_{GG'}(\mathbf{q}, \omega) = \delta_{GG'}$ .

<span id="page-2-11"></span>In the calculation of  $\epsilon_{GG'}(\mathbf{q}, \omega)$ , we note on our special treatment of the head component which corresponds to the  $G = G'$ **0** component in the  $\mathbf{q} \rightarrow \mathbf{0}$  limit. In the usual RPA case, we calculate the following [[57](#page-19-0)]

<span id="page-2-6"></span>
$$
\lim_{\mathbf{q}\to\mathbf{0}} \epsilon_{00}(\mathbf{q},\omega) = 1 - \frac{4\pi}{\Omega} \frac{\partial^2 \chi_{00}(\mathbf{q},\omega)}{\partial q^2} - \frac{(\omega_{pl}^{\mu\nu})^2}{\omega(\omega + i\delta)}.
$$
 (22)

Here, the last term results from the intraband transition, and  $\delta$ is the broadening factor introduced in Eq.  $(18)$ .  $\omega_{pl}$  is the bare plasma frequency calculated via the Fermi-surface integral as

<span id="page-2-7"></span>
$$
\omega_{pl}^{\mu\nu} = \frac{1}{N_k} \sum_{\mathbf{k}}^{N_k} \sum_{\alpha} \left( 1 - (T_{\alpha\mathbf{k}})^2 \right) p_{\alpha\alpha\mathbf{k}}^{\mu} p_{\alpha\alpha\mathbf{k}}^{\nu} \delta(E_{\alpha\mathbf{k}} - E_F), \tag{23}
$$

<span id="page-2-5"></span>where  $E_F$  is the Fermi energy determined in the DFT band calculation, and  $p^v_{\alpha\alpha\mathbf{k}}$  is the diagonal element of the transition-moment matrix with respect to the bands as

<span id="page-2-10"></span><span id="page-2-3"></span>
$$
p_{\alpha\beta\mathbf{k}}^{\mu} = -i \Big\langle \psi_{\alpha\mathbf{k}} \Big| \frac{\partial}{\partial x_{\mu}} + [V_{NL}, x_{\mu}] \Big| \psi_{\beta\mathbf{k}} \Big\rangle \sim -i \Big\langle \psi_{\alpha\mathbf{k}} \Big| \frac{\partial}{\partial x_{\mu}} \Big| \psi_{\beta\mathbf{k}} \Big\rangle
$$
 (24)

with  $x<sub>u</sub>$  being the Cartesian coordinate. On the above evaluation, we ignore the contribution from the non-local part of the pseudopotential, *VNL*. We note that this neglect is not so serious in the evaluation of the effective interaction, because the effective interaction is written in terms of the sum over the *q* points [see Eq.  $(30)$  $(30)$  $(30)$ ; in this case, the contribution from the **q** = 0 to the effective interaction becomes small relatively. On the other hand, in the optical response, the non-local pseudopotential contribution may manifest itself as a significant effect, especially for the transition metals [[58](#page-19-1)]. This is because the optical properties are completely the  $q = 0$  quantity [see Eqs. ([26](#page-3-4)), ([27](#page-3-5)), ([28](#page-3-6)), and [\(29\)](#page-3-7)].

For the head-component calculation in the constrained RPA, we calculate the following

$$
\lim_{\mathbf{q}\to 0} \epsilon_{00}(\mathbf{q}, \omega) = 1 - \frac{4\pi}{\Omega} \frac{\partial^2 \chi_{00}(\mathbf{q}, \omega)}{\partial q^2},
$$
\n(25)

which is obtained by dropping the last term in the right hand side of Eq. ([22\)](#page-2-6). The Wannier functions are constructed to include the low-energy bands near the Fermi level, and thus,  $T_{\alpha k} = 1$  is expected and the bare plasma frequency  $\omega_{pl}^{\mu\nu}$  in Eq. [\(23\)](#page-2-7) becomes zero. This is why we dropped the last term in the right hand side of Eq. ([22](#page-2-6)). The second derivative of the polarization function with respect to the wavenumber *q* in Eqs. ([22](#page-2-6)) or ([25](#page-3-8)) can be calculated analytically, as has been done for insulators [\[56\]](#page-18-42).

The optical properties such as the macroscopic dielectric function  $\epsilon_M(\omega)$ , the electronic energy loss spectrum (EELS)  $L(\omega)$ , the real part of the optical conductivity  $\sigma(\omega)$ , and the reflectance spectrum  $R(\omega)$  are also calculated from the inverse of the matrix  $\epsilon_{GG'}(\mathbf{q}, \omega)$  in Eqs. [\(21\)](#page-2-8) and ([22](#page-2-6)) or [\(25\)](#page-3-8) as

$$
\epsilon_{\mathsf{M}}(\omega) = \lim_{\mathbf{q} \to 0} \frac{1}{\epsilon_{\mathbf{00}}^{-1}(\mathbf{q}, \omega)},\tag{26}
$$

$$
L(\omega) = -\mathrm{Im} \lim_{\mathbf{q}\to 0} \epsilon_{\mathbf{00}}^{-1}(\mathbf{q}, \omega), \tag{27}
$$

$$
\text{Re}[\sigma(\omega)] = \frac{\omega}{4\pi} \text{Im} \lim_{\mathbf{q} \to 0} \frac{1}{\epsilon_{\mathbf{00}}^{-1}(\mathbf{q}, \omega)},\tag{28}
$$

and

$$
R(\omega) = \left| \frac{1 - \sqrt{\lim_{\mathbf{q} \to 0} \epsilon_{\mathbf{00}}^{-1}(\mathbf{q}, \omega)}}{1 + \sqrt{\lim_{\mathbf{q} \to 0} \epsilon_{\mathbf{00}}^{-1}(\mathbf{q}, \omega)}} \right|,
$$
(29)

respectively.

## *2.4. Direct-Coulomb and exchange integrals*

The evaluations of the interaction integrals  $U_{i0jR'}(\omega)$  in Eq. ([8\)](#page-1-2) and  $J_{i0iR'}(\omega)$  in Eq. [\(9](#page-1-3)) proceed as follows: First, the screened Coulomb interaction is written in the reciprocal space by using the Fourier transform as

$$
W(\mathbf{r}, \mathbf{r}', \omega) = \frac{1}{N_q} \sum_{\mathbf{q}}^{N_q} \sum_{\mathbf{G}, \mathbf{G}'}^{N_c^{\psi}} e^{i(\mathbf{q} + \mathbf{G}) \cdot \mathbf{r}} W_{\mathbf{G} \mathbf{G}'}(\mathbf{q}, \omega) e^{-i(\mathbf{q} + \mathbf{G}') \cdot \mathbf{r}'}.
$$
 (30)

Note that the *q*-grid is the same as the *k*-grid; thus,  $N_q = N_k$ .  $W_{GG'}(\mathbf{q}, \omega)$  in the right-hand side is written with using the inverse dielectric matrix as follows:

$$
W_{GG'}(\mathbf{q},\omega) = \begin{cases} \frac{4\pi}{\Omega} \frac{\epsilon_{GG'}^{-1}(\mathbf{q},\omega)}{|\mathbf{q}+G||\mathbf{q}+G'|}, & \frac{1}{2}|\mathbf{q}+G|^2 < E_{cut}^{\epsilon},\\ \frac{4\pi}{\Omega} \frac{1}{|\mathbf{q}+G|^2}, & E_{cut}^{\epsilon} < \frac{1}{2}|\mathbf{q}+G|^2 < E_{cut}^{\psi}. \end{cases} \tag{31}
$$

Note that the inverse dielectric matrix has off-diagonal elements in the first  $N_G^{\epsilon} \times N_G^{\epsilon}$  block and becomes diagonal matrix with unity in the area beyond this block. By inserting Eqs.  $(30)$  and  $(31)$  into

Eq. [\(3](#page-1-4)) and noting the lattice-translational symmetry [Eqs. [\(8](#page-1-2)) and ([9](#page-1-3))], we obtain the form of

$$
U_{i0jR}(\omega) = \frac{4\pi}{\Omega N_q} \sum_{\mathbf{q}}^{N_q} \sum_{\mathbf{G},\mathbf{G}'}^{N_{\mathbf{G}}'} e^{-i\mathbf{q}\cdot\mathbf{R}} \rho_{i\mathbf{q}}(\mathbf{G}) \epsilon_{\mathbf{G}\mathbf{G}'}^{-1}(\mathbf{q}, \omega) \rho_{j\mathbf{q}}^*(\mathbf{G}') + \frac{4\pi}{\Omega N_q} \sum_{\mathbf{q}}^{N_q} \sum_{\mathbf{G}}^{(N_{\mathbf{G}}^c+1:N_{\mathbf{G}}^{\psi})} e^{-i\mathbf{q}\cdot\mathbf{R}} \rho_{i\mathbf{q}}(\mathbf{G}) \rho_{j\mathbf{q}}^*(\mathbf{G})
$$
(32)

<span id="page-3-1"></span>with

<span id="page-3-10"></span>
$$
\rho_{i\mathbf{q}}(\mathbf{G}) = \frac{1}{|\mathbf{q} + \mathbf{G}|N_k} \sum_{\mathbf{k}}^{N_k} \langle \tilde{\phi}_{i\mathbf{k} + \mathbf{q}} | e^{i(\mathbf{q} + \mathbf{G}) \cdot \mathbf{r}} | \tilde{\phi}_{j\mathbf{k}} \rangle
$$
(33)

<span id="page-3-8"></span>and  $|\tilde{\phi}_{ik}\rangle = \sum_{\bf R}^{N_R} |\phi_{i\bf R}\rangle e^{i{\bf k}\cdot{\bf R}}$  with  $N_R$  being the total number of the lattices in the system. The divergence of Eq. ([33](#page-3-10)) in  $q \rightarrow 0$  with **G**=**G**'=**0** is removed by following the prescription of Ref. [[59](#page-19-2)].

The dependence of the static ( $\omega = 0$ ) direct-Coulomb integral on the distance between the two Wannier functions is evaluated via

<span id="page-3-11"></span>
$$
U(r_{ijR}) = U_{i0jR}(0),\tag{34}
$$

where  $r_{ijR}$  is the distance between the two Wannier centers,

<span id="page-3-13"></span>
$$
r_{ij\mathbf{R}} = |\langle \mathbf{r} \rangle_{j\mathbf{R}} - \langle \mathbf{r} \rangle_{i\mathbf{0}}| = |\mathbf{R} + \langle \mathbf{r} \rangle_{j\mathbf{0}} - \langle \mathbf{r} \rangle_{i\mathbf{0}}|.
$$
 (35)

Matrix elements of the bare (or unscreened) Coulomb interaction,  $U_{i0jR}^{bare} = \langle \phi_{i0} \phi_{i0} | v | \phi_{jR} \phi_{jR} \rangle$ , are calculated with replacing  $\epsilon_{GG'}^{-1}(\mathbf{q}, \omega)$  of Eq. [\(32](#page-3-1)) by  $\delta_{GG'}$  as

<span id="page-3-4"></span>
$$
U_{i0jR}^{\text{bare}} = \frac{4\pi}{\Omega N_q} \sum_{\mathbf{q}}^{N_q} \sum_{\mathbf{G}}^{N_C^{\psi}} e^{-i\mathbf{q} \cdot \mathbf{R}} \rho_{i\mathbf{q}}(\mathbf{G}) \rho_{j\mathbf{q}}^*(\mathbf{G}). \tag{36}
$$

<span id="page-3-6"></span><span id="page-3-5"></span>The dependence of  $U_{i0jR}^{\text{bare}}$  on the distance between two Wannier functions is obtained from

<span id="page-3-12"></span>
$$
U^{\text{bare}}(r_{ij\mathbf{R}}) = U_{i\mathbf{0}j\mathbf{R}}^{\text{bare}}.\tag{37}
$$

<span id="page-3-7"></span>The parallel argument can be applied to the derivation of the screened exchange integrals in Eq. [\(9\)](#page-1-3). The result is

$$
J_{i0jR}(\omega) = \frac{4\pi}{\Omega N_q} \sum_{\mathbf{q}}^{N_q} \sum_{\mathbf{G},\mathbf{G}'}^{N_{\mathbf{G}}^{\mathcal{E}}} \rho_{ijR\mathbf{q}}(\mathbf{G}) \epsilon_{\mathbf{G}\mathbf{G}'}^{-1}(\mathbf{q}, \omega) \rho_{ijR\mathbf{q}}^*(\mathbf{G}') + \frac{4\pi}{\Omega N_q} \sum_{\mathbf{q}}^{N_q} \sum_{\mathbf{G}}^{(N_{\mathbf{G}}^{\mathcal{E}}+1:N_{\mathbf{G}}^{\psi})} \rho_{ijR\mathbf{q}}(\mathbf{G}) \rho_{ijR\mathbf{q}}^*(\mathbf{G})
$$
(38)

<span id="page-3-2"></span>with

$$
\rho_{ij\mathbf{R}\mathbf{q}}(\mathbf{G}) = \frac{1}{N_k|\mathbf{q} + \mathbf{G}|} \sum_{\mathbf{k}}^{N_k} e^{-i\mathbf{k} \cdot \mathbf{R}} \langle \tilde{\phi}_{i\mathbf{k} + \mathbf{q}} | e^{i(\mathbf{q} + \mathbf{G}) \cdot \mathbf{r}} | \tilde{\phi}_{j\mathbf{k}} \rangle.
$$
 (39)

<span id="page-3-3"></span>The bare exchange integral  $J_{i0jR}^{bare} = \langle \phi_{i0} \phi_{j0} | v | \phi_{jR} \phi_{iR} \rangle$  is given as

$$
J_{i0jR}^{\text{bare}} = \frac{4\pi}{\Omega N_q} \sum_{\mathbf{q}}^{N_q} \sum_{\mathbf{G}}^{N_{\text{G}}^{\epsilon}} \rho_{ijR\mathbf{q}}(\mathbf{G}) \rho_{ijR\mathbf{q}}^{\ast}(\mathbf{G}). \tag{40}
$$

## <span id="page-3-9"></span>**3. Some technical aspects**

## <span id="page-3-0"></span>*3.1. Symmetry*

RESPACK makes use of the space group symmetries of an input crystal structure and requires irreducible data obtained from a

band calculation. The Bloch function at a reducible *k* point, **k**, is calculated from its irreducible part via

$$
\psi_{\alpha\mathbf{k}}(\mathbf{r}) = \hat{T}\hat{R}\psi_{\alpha\mathbf{k}^*}(\mathbf{r}) = \psi_{\alpha\mathbf{k}^*}(\mathbf{R}^{-1}(\mathbf{r}-\mathbf{T})),\tag{41}
$$

where **k** ∗ is the corresponding irreducible *<sup>k</sup>* point. *<sup>R</sup>*ˆ and *<sup>T</sup>*ˆ are the operators of a rotation and a fractional translation, respectively, which are represented by the  $3 \times 3$  matrix **R** and threedimensional vector  $T$ . Eqs.  $(11)$  $(11)$  and  $(41)$  $(41)$  leads to

$$
\psi_{\alpha \mathbf{k}}(\mathbf{r}) = \frac{1}{\sqrt{N_k}} \sum_{\mathbf{G}^*}^{N_C^{\psi}} C_{\mathbf{G}^*\alpha}(\mathbf{k}^*) \frac{1}{\sqrt{\Omega}} e^{i(\mathbf{k}^* + \mathbf{G}^*) \cdot (\mathbf{R}^{-1}(\mathbf{r} - \mathbf{T}))}
$$
\n
$$
= \frac{A_{pf}}{\sqrt{N_k}} \sum_{\mathbf{G}^*}^{N_C^{\psi}} C_{\mathbf{G}^*\alpha}(\mathbf{k}^*) e^{-i(\mathbf{R}^{-1})^t \mathbf{G}^* \cdot \mathbf{T}} \frac{e^{i(\mathbf{R}^{-1})^t (\mathbf{k}^* + \mathbf{G}^*) \cdot \mathbf{r}}}{\sqrt{\Omega}} \tag{42}
$$

with G<sup>∗</sup> being reciprocal lattice vector for expansion of the wave function at the irreducible *k* point. The global phase factor  $A_{pf}$  = *e*<sup>-*i*( $R$ <sup>-1</sup>)<sup>*t*</sup>**k**<sup>\*</sup>*·T*</sup> is ignored in the calculation because it does not affect the results. By comparing Eq.  $(42)$  with Eq.  $(11)$ , we find the following relations:

<span id="page-4-3"></span><span id="page-4-2"></span>
$$
\mathbf{k} = (\mathbf{R}^{-1})^t \mathbf{k}^* + \Delta_{rw}, \qquad (43)
$$

$$
\mathbf{G} = (\mathbf{R}^{-1})^t \mathbf{G}^* - \Delta_{rw},\tag{44}
$$

$$
C_{\mathbf{G}\alpha}(\mathbf{k}) = C_{\mathbf{G}^*\alpha}(\mathbf{k}^*)e^{-i(\mathbf{R}^{-1})^t\mathbf{G}^*\cdot\mathbf{T}}.
$$
\n(45)

Here,  $\Delta_{rw}$  is a rewind vector which is introduced to pull back the rotated **k**<sup>∗</sup> vector to the first Brillouin zone. From Eq. ([44](#page-4-2)), **G**<sup>∗</sup> and **G** have the following relationship

$$
\mathbf{G}^* = \mathbf{R}^t(\mathbf{G} + \Delta_{rw}),\tag{46}
$$

and with Eqs.  $(45)$  and  $(46)$  $(46)$  $(46)$ , we obtain

$$
C_{\mathbf{G}\alpha}(\mathbf{k}) = C_{\mathbf{R}^t(\mathbf{G} + \Delta_{rw})\alpha}(\mathbf{k}^*)e^{-i(\mathbf{G} + \Delta_{rw})\cdot \mathbf{T}}.
$$
\n(47)

More specifically, in the code, we treat  $\boldsymbol{S} = (\boldsymbol{R}^{-1})^t$  instead of  $\boldsymbol{R},$ so the following expression is practically implemented

$$
C_{\mathbf{G}\alpha}(\mathbf{k}) = C_{\mathbf{S}^{-1}(\mathbf{G} + \Delta_{rw})\alpha}(\mathbf{k}^*)e^{-i(\mathbf{G} + \Delta_{rw})\cdot \mathbf{T}}.
$$
\n(48)

Similarly, the inverse dielectric matrix at a reducible *q* point is generated from the irreducible one as follows:

$$
\epsilon_{\mathbf{G},\mathbf{G}}^{-1}(\mathbf{q},\omega) = \epsilon_{\mathbf{S}^{-1}(\mathbf{G}+\Delta_{rw}),\mathbf{S}^{-1}(\mathbf{G}'+\Delta'_{rw})}(\mathbf{q}^*,\omega)e^{-i(\mathbf{G}-\mathbf{G}')\cdot\mathbf{T}}.
$$
(49)

## *3.2. Frequency grid*

<span id="page-4-8"></span>The frequency grid of the polarization function is generated as a logarithmic grid:

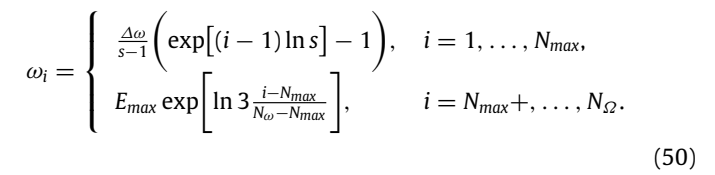

Here,  $\omega_i$  is the *i*th frequency,  $E_{max} = max(\{E_{\alpha k}\}) - min(\{E_{\alpha k}\})$ , *N*<sup>Ω</sup> is the total number of the frequency grids, and *Nmax* is the total number of the frequency grids in the frequency range  $0 \leq$  $\omega_i \le E_{\text{max}}$ . By default,  $N_{\Omega}$  and  $N_{\text{max}}$  are set to 70 and  $(9N_{\Omega})/10$ . The parameter *s* in Eq. [\(50](#page-4-5)) is determined by solving the equation *s*<sup>*N<sub>max</sub>*−1 +  $\frac{E_{max}}{\Delta \omega}(s-1) = 1$ . The resulting grids satisfy the following</sup> boundary conditions: (i)  $\omega_1 = 0$ , (ii)  $\omega_2 = \Delta \omega$  with  $\Delta \omega$  being

<span id="page-4-0"></span>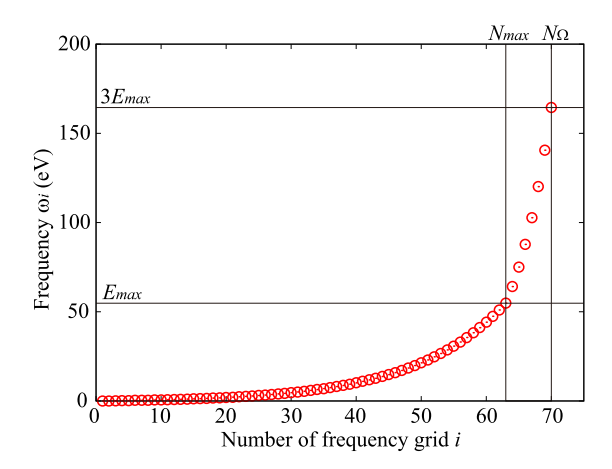

<span id="page-4-6"></span><span id="page-4-1"></span>Fig. 1. Frequency grid generated with Eq. [\(50](#page-4-5)). This frequency grid is used to calculate the polarization function of  $SrVO<sub>3</sub>$  employed as a benchmark of this paper. In the calculation considering 50 bands (the total number of occupied bands is 15, and that of unoccupied bands is 35), *Emax* is estimated as 54.8 eV. For the calculation condition, see Section [6.1.](#page-8-1)

0.05 eV by default, (iii)  $\omega_{N_{max}} = E_{max}$ , and (iv)  $\omega_{N_{\Omega}} = 3E_{max}$ . An example of the generated grid is shown in [Fig.](#page-4-6) [1.](#page-4-6)

## *3.3. Interpolation treatment*

Using the resulting transfer data  $t_{i0jR}$  in Section [2.2](#page-1-5), the onebody Hamiltonian matrix at an arbitrary *k*-point **k** ′ is calculated as

<span id="page-4-7"></span><span id="page-4-4"></span>
$$
H_{ij}(\mathbf{k}') = \sum_{\mathbf{R}}^{N_R} t_{i0j\mathbf{R}} w_{\mathbf{R}} e^{+i\mathbf{k}' \cdot \mathbf{R}}.
$$
 (51)

Here, **k**<sup>'</sup> is the *k* point employed in the band dispersion or the *k* point used in the Monkhorst–Pack mesh for the density of state calculation:

<span id="page-4-9"></span>
$$
\{\mathbf{k}'\} = \begin{cases} \{\mathbf{k}_{\text{disp}}\}, & \text{for band-dispersion calculation,} \quad \text{(a)}\\ \{\mathbf{k}_{\text{MP}}\}, & \text{for density-of-state calculation.} \quad \text{(b)} \end{cases} \tag{52}
$$

Also,  $w_{\mathbf{R}}$  in Eq. [\(51](#page-4-7)) is a weight factor at the lattice **R**, which is introduced to avoid the double counting of the transfer at the boundary edge of the system with the periodic boundary condition. Note that  $w_{\mathbf{R}}$  satisfies the following sum rule  $\sum_{\mathbf{R}} w_{\mathbf{R}} =$ *Nk*.

By diagonalizing the matrix  $H_{ij}(\mathbf{k}')$ ,

$$
\sum_{j}^{N_w} H_{ij}(\mathbf{k}') C_{j\alpha}(\mathbf{k}') = C_{i\alpha}(\mathbf{k}') \epsilon_{\alpha\mathbf{k}'},
$$
\n(53)

we obtain eigenvectors  $\{C_{j\alpha}(\mathbf{k}')\}$  and eigenvalues  $\epsilon_{\alpha\mathbf{k}'}$ . With  $\epsilon_{\alpha\mathbf{k}'}$ we can calculate the density of state as

$$
\rho(\omega) = \sum_{i}^{N_w} \rho_i(\omega) \tag{54}
$$

<span id="page-4-5"></span>with

$$
\rho_i(\omega) = \frac{2}{N_{k'}} \sum_{\mathbf{k}'}^{N_{k'}} \sum_{\alpha}^{N_w} |C_{i\alpha}(\mathbf{k'})|^2 \frac{1}{\pi} \text{Im} \frac{1}{\omega - \epsilon_{\alpha \mathbf{k'}} - i\delta}
$$
(55)

being the partial density of state associated with the Wannier orbital  $\phi_{i0}$ . The factor of 2 comes from the sum over spin degrees of freedom. The Brillouin Zone integral is performed with the generalized tetrahedron technique [\[54,](#page-18-40)[55](#page-18-41)].

As a similar quantity, a density matrix is calculated as follows:

$$
D_{ij}(\mathbf{R}) = \frac{2}{N_k} \sum_{\mathbf{k}'}^{N_{k'}} \sum_{\alpha}^{N_w} C_{i\alpha}(\mathbf{k'}) C_{j\alpha}^*(\mathbf{k'}) e^{i\mathbf{k'} \cdot \mathbf{R}}
$$
  
 
$$
\times \frac{1}{\pi} \int_{-\infty}^{E_F} \frac{1}{\omega - \epsilon_{\alpha \mathbf{k'}} - i\delta} d\omega.
$$
 (56)

This is convenient to monitor occupancy of each Wannier orbital or bond order between the Wannier orbitals. The Fermi surface is also calculated as constant energy surface  $F(\mathbf{k}')$ 

$$
F(\mathbf{k}') \text{ to satisfy } \epsilon_{\alpha \mathbf{k}'} = E_F. \tag{57}
$$

The output can be visualized by software FERMISURFER  $[60]$ .

## *3.4. Parallel calculation*

<span id="page-5-3"></span>The polarization function can be calculated in parallel. There are two parallelization levels; one over the irreducible *q* points and the other over band pairs. First, let us consider the parallel calculation over the band pairs. To see this treatment, we rewrite the polarization function  $[Eq. (16)]$  $[Eq. (16)]$  $[Eq. (16)]$  as follows:

$$
\chi_{GG'}(\mathbf{q},\omega) = \sum_{\alpha}^{N_{vir}} \sum_{\beta}^{N_{occ}} \chi_{GG'}^{\alpha\beta}(\mathbf{q},\omega).
$$
 (58)

The band sums are divided, and each  $\chi_{GG'}^{\alpha\beta}(\mathbf{q}, \omega)$  can be calculated by an independent MPI process. Now, we write this process as follows:

$$
\chi_{\mathbf{G}\mathbf{G}'}(\mathbf{q},\omega) = \sum_{n}^{N_{\text{MPI}}} \sum_{m}^{N_{\text{MPI}}^{m}} \left\{ \sum_{\alpha_{m}}^{N_{\text{OUT}}^{m}} \sum_{\beta_{n}}^{N_{\text{OCC}}^{m}} \chi_{\mathbf{G}\mathbf{G}'}^{\alpha_{m}\beta_{n}}(\mathbf{q},\omega) \right\}.
$$
 (59)

Here, *n* and *m* specify an index of a Message Passing Interface (MPI) process. The occupied-state and virtual-state data  $\{\beta\}$ and  $\{\alpha\}$  are divided into  $N_{\text{MPI}}$  processes;  $(\{\beta_1\}, \ldots, \{\beta_{N_{\text{MPI}}}\})$  and  $({\alpha_1}, ..., {\alpha_{N_{MPI}}})$ . The divided virtual-state data are interchanged among the MPI processes to compute the partial-sum contribution to the polarization function. MPI\_SENDRECV routine is used for this data interchange.

[Fig.](#page-5-1) [2](#page-5-1) is a practical procedure for the case of  $N_{MPI} = 2$ . The occupied-state and virtual-state data are divided into two, and each data are stored in each MPI process (Step 1). After performing the polarization calculations in each MPI process (Step 2), only the virtual-state data  $\{\alpha_1\}$  and  $\{\alpha_2\}$  are interchanged between the two MPI processes (Step 3). Then, the polarization calculation is performed again (Step 4). Finally, the data stored in each MPI process is collected in the master process (Step 5).

A parallel calculation over the *q* points is more trivial. Consider the case where the total number of the MPI processes is 64, and the number of irreducible *q* points is 4. We first divide all the 64 MPI processes into 4 communities, and thus each community consists of 16 MPI processes. One community performs the polarization calculation of one *q* point. [Fig.](#page-5-2) [3](#page-5-2) is a schematic figure showing this procedure. MPI\_COMM\_SPLIT routine is used for splitting to the communities. The 16 MPI processes in each community are assigned to perform the parallel calculation over the band pairs mentioned above.

## **4. Calculation flow**

<span id="page-5-0"></span>We next describe the practical procedure of a RESPACK calculation [\[51\]](#page-18-37). [Fig.](#page-6-1) [4](#page-6-1) shows an overall flow diagram of calculation processes; first, we perform band-structure calculations with xTAPP [\[61\]](#page-19-4) or QUANTUM Espresso [\[62,](#page-19-5)[63](#page-19-6)]. Next, with using the interface script, we convert the band-structure results to the

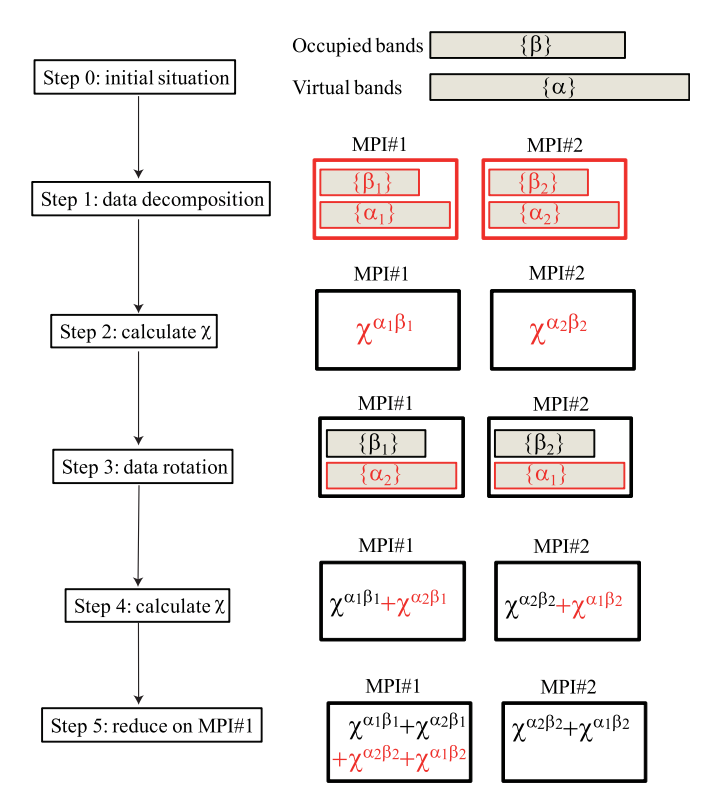

<span id="page-5-1"></span>**Fig. 2.** Practical procedure for an Message Passing Interface (MPI) calculation of polarization function. On the right side, work images are displayed, and the work at each step is highlighted in red. In this example, the total number of the MPI processes is 2. The band data are divided into two and accommodated in each MPI process (step 1). After performing polarization calculations in each MPI process (step 2), only virtual data are interchanged among the MPI processes (step 3). The polarization calculations are performed again (step 4). Finally, the partial-sum data of the polarization functions stored in each MPI process are collected in the master node (step 5).

□ Number of total MPI processes: 64

 $\Box$  Number of communities: 4

Number of MPI processes per community:  $16 (= 64/4)$ 

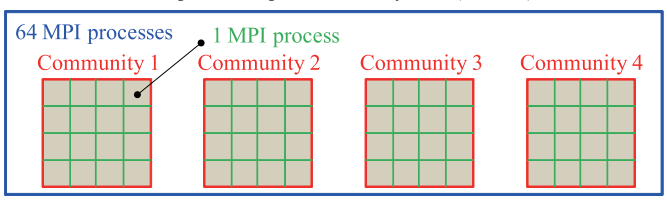

<span id="page-5-2"></span>**Fig. 3.** Schematic diagram of a parallel computation on *q* points. In this example, the total number of Message Passing Interface (MPI) processes is 64. All the MPI processes are divided into 4 MPI communities with setting the *q*-point parallel degree to 4. Hence, each MPI community consists of 16 MPI processes which are allocated to the parallel calculation for the band pair.

inputs of RESPACK. Then, with the obtained band-calculation data and an input file that specifies the RESPACK-calculation condition, we perform the Wannier-function calculation. We call this calculation w*annier*. Then, we calculate the polarization and dielectric functions, and this calculation is called *chiq*w. In the constrained RPA, the polarization process is restricted by using the information of the Wannier function [see Eqs.  $(16)$  $(16)$  and  $(20)$ ], so one has to perform the *wannier* calculation before the *chiqw* calculation. Lastly, with the *wannier* and *chiqw* outputs, we evaluate the matrix elements of the screened interaction. This calculation is called *calc*\_*int*. In the following subsections, we describe details.

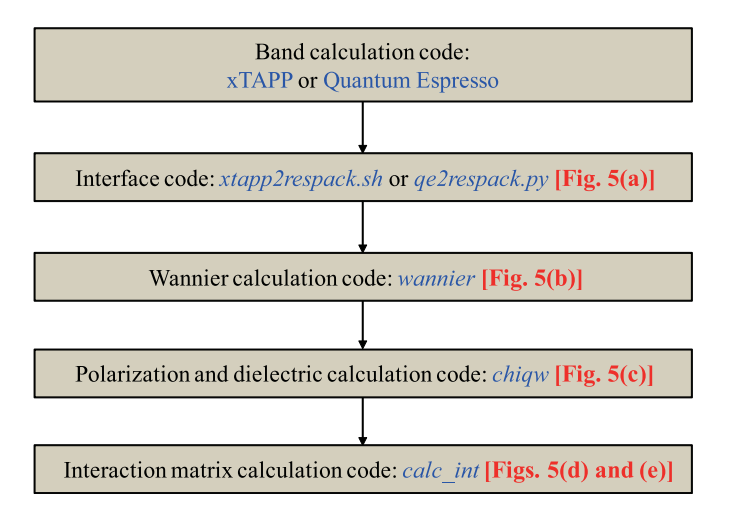

<span id="page-6-1"></span>**Fig. 4.** Flow diagram of an *ab initio* derivation for an effective low-energy model in Eq. [\(1](#page-1-6)) with RESPACK. After the band calculations with xTAPP or Quantum Espresso, via an interface code, inputs of the RESPACK calculations are prepared. Lower three codes (*wannier*, *chqw*, and *calc\_int*) compose the main part of RESPACK to derive the effective model.

## *4.1. Preparation for RESPACK*

We show in [Fig.](#page-7-0) [5](#page-7-0)(a) a preparation process from band-structure calculation with xTAPP or Quantum Espresso to RESPACK. In RESPACK, interface scripts that convert outputs of the band calculation to inputs for RESPACK are prepared for these two codes. In the case of xTAPP, xtapp2respack.sh generates a directory dir-wfn, in which the following 9 files are created.

- 1. dat.bandcalc (band calculation information)
- 2. dat.sample-k (sample *k* points)
- 3. dat.symmetry (symmetry operations)
- 4. dat.lattice (lattice vectors)
- 5. dat.eigenvalue (energy eigenvalues)
- 6. dat.nkm (number of reciprocal lattice vectors)
- 7. dat.wfn (wave functions)
- 8. dat.kg (reciprocal lattice vectors)
- 9. dat.atom\_position (atomic positions)

For the format of each file, see the manual [\[51\]](#page-18-37). In the case of Quantum ESPRESSO, qe2respack.py is the generation script. After this process, RESPACK calculations are performed with the data in dir-wfn.

## *4.2. Wannier calculation*

[Fig.](#page-7-0) [5](#page-7-0)(b) is a flow diagram of w*annier*. With the data in dirwfn and an input input.in that describes conditions of the *wannier* calculation, the calculation is performed with an executable file calc\_wannier. Details of input.in are described in [Appendix](#page-15-0) [A](#page-15-0). After the calculation, two directories dir-wan and dir-model are generated, in which the calculation results are saved. For details of the generated output files, see the descriptions in [Fig.](#page-7-0) [5\(](#page-7-0)b).

## *4.3. Chiqw calculation*

We next show in [Fig.](#page-7-0) [5\(](#page-7-0)c) a flow diagram of *chiqw*. This code calculates the polarization and dielectric functions. With the data in dir-wfn and dir-wan and the input file input.in, the

calculation is performed with an executable file calc\_chiqw. After the calculation, a directory dir-eps is generated and, under this directory, subdirectories  $q001, q002, \ldots$  qNirr are generated, where 001, 002, and Nirr are the numbers of the irreducible *q* points. The calculation results of every *q* points are saved in each subdirectory.

## *4.4. Calc\_int calculation*

[Figs.](#page-7-0) [5\(](#page-7-0)d) and (e) show flow diagrams for the direct-Coulombintegral and exchange-integral calculations, respectively. A common namelist &param\_calc\_int described in input.in can be used for the two calculation programs (see [Table](#page-16-1) [A.14](#page-16-1)). Executable files are calc\_w3d for the direct-Coulomb integral and calc\_j3d for the exchange integral. The calculation results are saved in the directories dir-intW, dir-intJ, and dir-model.

## **5. Installation instructions**

### <span id="page-6-0"></span>*5.1. Download source files and compile*

The source code of RESPACK can be obtained from the official website <https://sites.google.com/view/kazuma7k6r>. A gzipped tar file RESPACK.tar.gz contains everything necessary for installation. When moving to the directory src, one finds three source directories: calc\_int, chiqw, wannier. Makefile is prepared in each source directory, and one executes the make command to compile these source codes. In the case of chiqw, the work so far is as follows:

- > tar -zxvf RESPACK.tar.gz
- > cd RESPACK/src/chiqw/

> make

Here, > is a prompt character. After make, an executable file calc\_chiqw is generated. This procedure is the same for the other programs. The verified Fortran 90 compilers for RESPACK are Intel Fortran and gfortran, and the verified MPI libraries for RESPACK are Open MPI and Intel MPI.

## *5.2. Compile using cmake*

RESPACK can also be compiled using CMake. In CMake, one needs to make a temporary directory for compilation, and executes the cmake and make commands from that directory as follows:

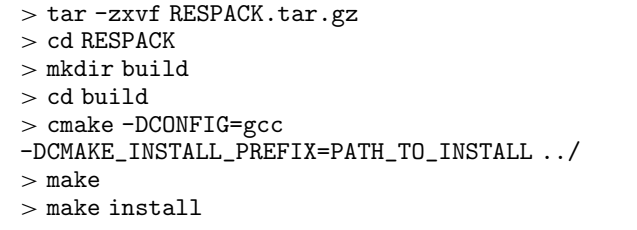

If make is successful, executable files are generated in each directory under RESPACK/build/src. By executing make install, the executable files will be installed in the bin directory under the directory specified by the -DCMAKE\_INSTALL\_PREFIX option. If the -DCMAKE\_INSTALL\_PREFIX option is omitted, it will be installed under /usr/local/bin. The -DCONFIG option is used for reading the CMake configuration files stored in the RESPACK/config directory. For -DCONFIG, the following options are available:

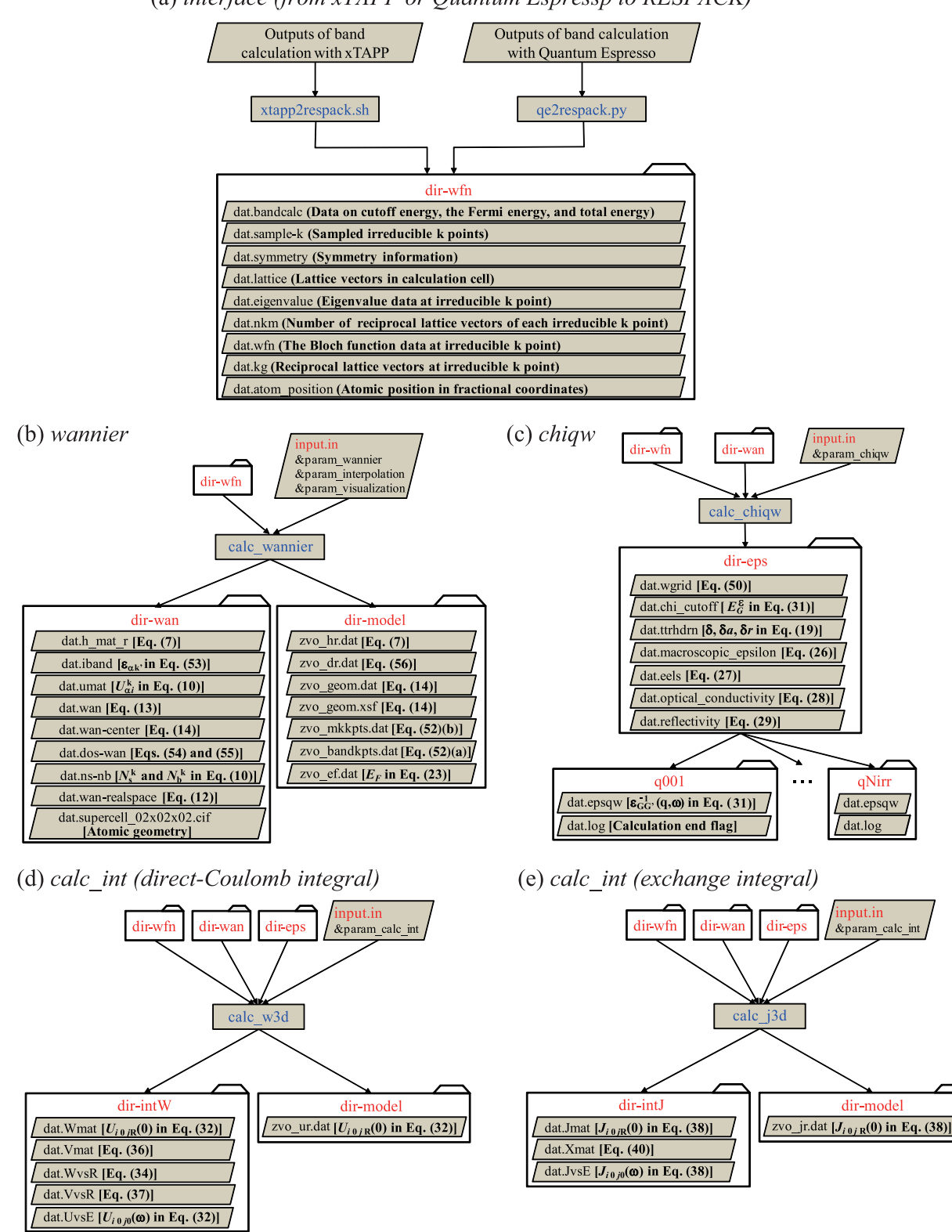

(a) interface (from xTAPP or Quantum Espressp to RESPACK)

<span id="page-7-0"></span>**Fig. 5.** Flow diagram of RESPACK. (a) Preparation process from DFT codes of xTAPP or Quantum Espresso to RESPACK. The band-calculation results are converted to inputs of RESPACK with an interface program (xtapp2respack.sh for xTAPP and qe2respack.py for Quantum Espresso). Nine files are generated in the directory dir-wfn. (b) *wannier* calculation: With the data in dir-wfn and input.in, the w*anner* calculation is performed with an executable file calc\_wannier. The calculation results are stored in the directories dir-wan and dir-model. (c) *chiqw* calculation: With the data in dir-wfn and dir-wan and input.in, the *chiq*w calculation is performed with an executable file calc\_chiqw. The calculation results are saved in the directories dir-eps and subdirectories  $q001$ ,  $q002$ , ... $qN$ irr. See text for details. (d) and (e) *calc\_int* calculation [(d) direct-Coulomb integral and (e) exchange integral]. With the data in dir-wfn, dir-wan, and dir-eps and input.in, the *calc\_int* calculation is performed with an executable file calc\_w3d for the direct-Coulomb integrals and calc\_j3d for the exchange integrals. The calculation results are stored in the directories dir-intW, dir-intJ, and dir-model.

- intel: Intel compiler
- gcc: GNU compiler

If one wants to execute the cmake command again, it is recommended that one deletes the temporary directory build and restart from scratch, because the previous settings may remain.

## **6. Benchmark**

## <span id="page-8-0"></span>*6.1. Typical outputs*

<span id="page-8-1"></span>In this section, we show benchmark results for a  $t_{2g}$ -model derivation of perovskite oxide  $SrVO<sub>3</sub>$  with a simple cubic structure having a lattice constant of 3.8425 Å. Density functional calculations with plane-wave basis sets were performed using the xTAPP code  $[61]$ , where the norm-conserving pseudopotential [[64](#page-19-7)[,65](#page-19-8)] and the generalized gradient approximation to the exchange correlation energy were employed [\[66\]](#page-19-9). The calculation condition is set to  $8 \times 8 \times 8$  *k*-point sampling, 100-Ry wavefunction cutoff, and 400-Ry charge-density cutoff. The 50 bands are considered for the polarization function, which corresponds to considering the excitation from the Fermi level to 35 eV. The numbers of the doubly-occupied, partially-occupied, and unoccupied bands are 12, 3, and 35, respectively.

[Table](#page-9-0) [1](#page-9-0) is an input file input.in for RESPACK calculations. Details of input.in are described in [Appendix](#page-15-0) [A.](#page-15-0) We construct the *t*2*<sup>g</sup>* -type Wannier functions from the low-energy bands near the Fermi level. The calculations are performed with both of the constrained RPA and usual RPA to show the difference between these two. The cutoff for the polarization function is set to 10 Ry, and the broadening factor  $\delta$  of the generalized tetrahedron calculation is set to 0.1 eV.

[Fig.](#page-8-2) [6](#page-8-2) is a comparison between the original KS band (redsolid curves) and the Wannier-interpolated band (green-dashed curves). A region between the two blue-dashed horizontal lines indicates the energy window used to construct the  $t_{2g}$ -type Wannier functions. We also show in [Fig.](#page-8-3) [7](#page-8-3) the calculated *dxy* Wannier function in realspace.

We show in [Fig.](#page-9-1) [8](#page-9-1) important transfers for the  $t_{2g}$  band, where the definition and values of  $t_1$ ,  $t_2$ ,  $t_3$ , and  $t_4$  are illustrated in [Fig.](#page-9-1) [8](#page-9-1). In this figure, we depict the *dxy* Wannier function as an example. Since the lattice of the system is simple cubic, there exist equivalent transfers for the  $d_{yz}$  and  $d_{zx}$  orbitals. RESPACK provides a utility code that searches the equivalent transfers, which is described in [Appendix](#page-16-0) [B](#page-16-0) in more detail. We note that the original band structure in  $Fig. 6$  $Fig. 6$  $Fig. 6$  is well reproduced by these four transfers.

[Fig.](#page-10-0) [9](#page-10-0) shows calculated macroscopic dielectric functions [Eq. ([26](#page-3-4))] with the RESPACK-*chiq*w code. Panels (a) and (b) describe the constrained RPA and usual RPA results, respectively. Red-solid and green-dashed curves describe the real and imaginary parts, respectively, and circles represent calculation values. The difference between the constrained RPA and usual RPA spectra is appreciable in the low-energy excitation region less than 2–3 eV. In the constrained RPA, a metallic charge excitation is excluded by the polarization constraint described in Section [2.3,](#page-2-0) and then the real part of  $\epsilon_M(\omega)$  converges to the finite value in the  $\omega \to 0$  limit, while, in the usual RPA, the real part of  $\epsilon_M(\omega)$ diverges negatively due to the metallic charge excitation [\[68\]](#page-19-10), thus leading to the Drude behavior of the imaginary part of  $\epsilon_M(\omega)$ .

It should be noted here that the present spectra neglect the transition moment contributed from the commutation relation between the non-local pseudopotential and electronic position,  $[V_{NL}, r]$ , in Eq. [\(24\)](#page-2-10). For transition metals, this contribution is known to affect the spectral property in the low-energy excitation region  $[58]$  $[58]$  $[58]$ . In the present SrVO<sub>3</sub>, we checked that this contribution is not significant  $[69]$  $[69]$  $[69]$ . An evaluation method based on the

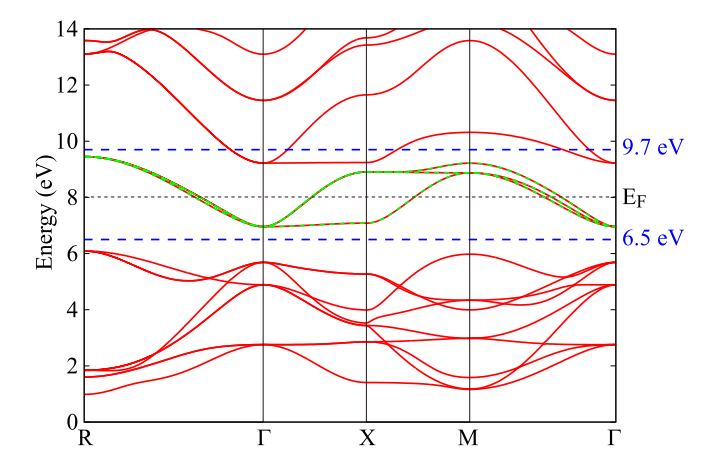

<span id="page-8-2"></span>Fig. 6. Calculated band structure for SrVO<sub>3</sub>. Red-solid curve is DFT band dispersion by xTAPP and green-dashed curve is the Wannier-interpolated  $t_{2g}$ -band dispersion with RESPACK-w*annier* code. A region between the two blue-dashed horizontal lines indicates the energy window region, and the band structure data in this region is used for constructing the Wannier functions. The dotted horizontal line is the Fermi level as 8.02 eV. Dispersions are plotted along the high-symmetry points, where  $R = \frac{1}{2}\mathbf{a}^* + \frac{1}{2}\mathbf{b}^* + \frac{1}{2}\mathbf{c}^*,$   $\Gamma = 0$ ,  $X = \frac{1}{2}\mathbf{a}^*$ , and  $M=\frac{1}{2}\boldsymbol{a}^* + \frac{1}{2}\boldsymbol{b}^*$  with  $\boldsymbol{a}^*, \boldsymbol{b}^*$ , and  $\boldsymbol{c}^*$  being basis vectors of reciprocal lattice, respectively. In the simple cubic primitive lattice,  $\mathbf{a}^* = \frac{2\pi}{a}\hat{\mathbf{x}}$ ,  $\mathbf{b}^* = \frac{2\pi}{a}\hat{\mathbf{y}}$ , and  $\mathbf{c}^* = \frac{2\pi}{a}\hat{\mathbf{z}}$  with  $\hat{\mathbf{x}}$ ,  $\hat{\mathbf{y}}$ , and  $\hat{\mathbf{z}}$  being unit vectors of the Cartesian coordinates. Also, *a* is a lattice constant of 3.8425 Å. The root mean square error between the DFT and Wannier-interpolated bands was found to be 0.00163 eV.

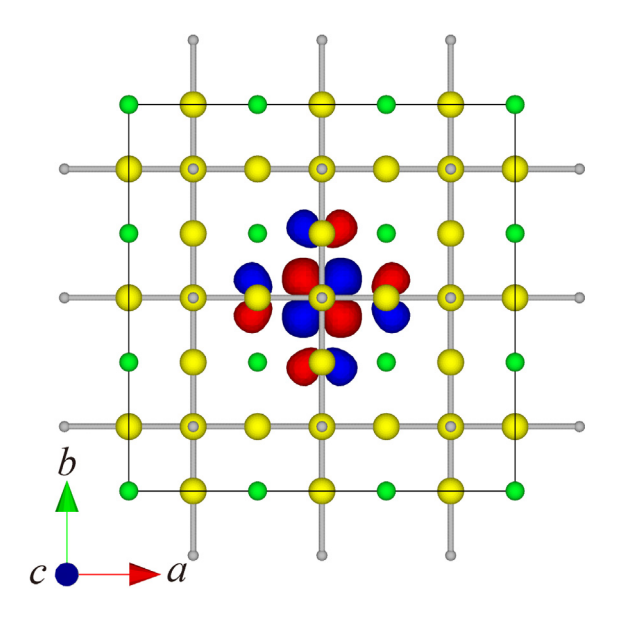

<span id="page-8-3"></span>**Fig. 7.** Calculated realspace  $d_{xy}$ -type Wannier function of SrVO<sub>3</sub> with the RESPACK-w*annier* code (drawn by VESTA [\[67](#page-19-12)]). Blue and red contour plots indicate positive- and negative-value region of the Wannier function. Large-yellow, middle-green, and small-gray spheres are oxygen, strontium, and vanadium atoms, respectively. In the simple cubic primitive lattice,  $\mathbf{a} = a\hat{x}$ ,  $\mathbf{b} = a\hat{y}$  and  $c = a\hat{z}$ . (For interpretation of the references to color in this figure legend, the reader is referred to the web version of this article.)

Wannier basis has also been proposed in Ref. [[70](#page-19-13)]. Support for this contribution is a future issue in the RESPACK project.

We next show in [Fig.](#page-10-1) [10](#page-10-1) other optical properties calculated with the usual RPA and constrained RPA. Panels (a), (b), and (c) display EELS  $L(\omega)$  [Eq. ([27](#page-3-5))], the real part of the optical conductivity  $\sigma(\omega)$  [Eq. ([28](#page-3-6))], and the reflectance spectrum  $R(\omega)$  [Eq. [\(29\)](#page-3-7)], respectively. Red-solid and green-dashed curves represent the results based on the usual RPA and constrained RPA, respectively.

#### **Table 1**

/

Input file input.in for a RESPACK calculation. This input describes a derivation of parameters specifying an effective low-energy model for the  $t_{2g}$  band of SrVO<sub>3</sub>. &param\_wannier, &param\_interpolation, and &param\_visualization specify the namelists for the *wannier* calculation [see [Fig.](#page-7-0) [5](#page-7-0)(b) and details are described in [Appendices](#page-15-1) [A.1,](#page-15-1) [A.2,](#page-15-2) and [A.3\]](#page-15-3). &param\_chiqw is the namelist for the *chiqw* calculation [\[Fig.](#page-7-0) [5](#page-7-0)(c) and [Appendix](#page-15-4) [A.4\]](#page-15-4). &param\_calc\_int is the namelist for the *calc*\_*int* calculation [[Figs.](#page-7-0) [5\(](#page-7-0)d) and (e) and [Appendix](#page-16-2) [A.5](#page-16-2)]. A brief description of each variable is given in the right of !. Default values are shown with a bold font in parentheses. A variable that does not include a bold-font value is a required variable.

```
&param_wannier
N_wannier=3, ! Number of the Wannier functions you want to calculate
Lower_energy_window=6.50, ! Lower bound of energy window
Upper_energy_window=9.70, ! Upper bound of energy window
N_initial_guess=3, ! Number of initial guesses
/
dxy 0.50 0.50 0.50 0.50 ! vec_ini(1)%orb vec_ini(1)%a vec_ini(1)%x vec_ini(1)%y vec_ini(1)%z
dyz 0.50 0.50 0.50 0.50 ! vec_ini(2)%orb vec_ini(2)%a vec_ini(2)%x vec_ini(2)%y vec_ini(2)%z
dzx 0.50 0.50 0.50 0.50 ! vec_ini(3)%orb vec_ini(3)%a vec_ini(3)%x vec_ini(3)%y vec_ini(3)%z
&param_interpolation
N_sym_points=5, ! Number of symmetric k points in calculation lines for band dispersion
/
0.50 0.50 0.50 ! SK_sym_pts(1,1) SK_sym_pts(2,1) SK_sym_pts(3,1): R
0.00 0.00 0.00 ! SK_sym_pts(1,2) SK_sym_pts(2,2) SK_sym_pts(3,2): Gamma
0.50 0.00 0.00 ! SK_sym_pts(1,3) SK_sym_pts(2,3) SK_sym_pts(3,3): X
0.50 0.50 0.00 ! SK_sym_pts(1,4) SK_sym_pts(2,4) SK_sym_pts(3,4): M
0.00 0.00 0.00 ! SK_sym_pts(1,5) SK_sym_pts(2,5) SK_sym_pts(3,5): Gamma
&param_visualization
Flg_vis_wannier=1, ! Calculate realspace Wannier function (do not: 0, do: 1) (0)
/
&param_chiqw
Ecut_for_eps=10.0, ! Cutoff energy for polarization function in Rydberg unit (1/10 of wave-function cutoff)
Num_freq_grid=70, ! Number of frequency grid (70)
Green_func_delt=0.1, ! Smearing value used in tetrahedron calculation (eV) (0.1 eV)
MPI_num_qcomm=1, ! Degree of parallelism for q-point parallel calculation (1)
Flg_cRPA=1, ! Flag for constrained RPA or usual RPA (usual RPA: 0, constrained RPA: 1) (0)
```

```
&param_calc_int
Calc_ifreq=1, ! Number of frequency to output (1)
/
```
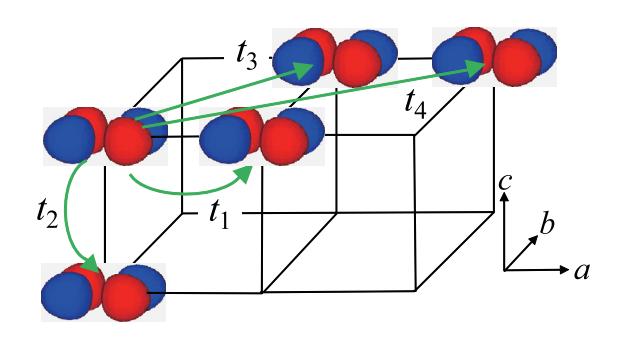

<span id="page-9-1"></span>Fig. 8. Derived transfer parameters of a  $t_{2g}$  model of SrVO<sub>3</sub> as the Wannier matrix elements for the Kohn–Sham Hamiltonian in Eq. [\(2](#page-1-1)), where we show main 4 transfer integrals. The values of *t*1, *t*2, *t*3, and *t*<sup>4</sup> are −0.259 eV, −0.026 eV, −0.086 eV, and −0.012 eV, respectively. In this figure, we depict the  $d_{xy}$ -type Wannier orbital. Equivalent transfers exist for the  $d_{yz}$ - and  $d_{zx}$ type Wannier orbitals. These four transfers successfully reproduce the original *t*2*<sup>g</sup>* -band structure in [Fig.](#page-8-2) [6](#page-8-2).

Circles denote the calculation values. There is a difference between the constrained RPA and usual RPA in the EELS around the low-energy excitation region less than 2 eV; in the usual RPA case, an additional peak appears in  $L(\omega)$ , which is due to the lowenergy plasmon excitation in the  $t_{2g}$  band [\[71,](#page-19-14)[72](#page-19-15)]. This plasma excitation is also observed in the reflectance spectrum  $R(\omega)$ ; we see a sharp drop from around 1 to 0 in the RPA reflectance spectrum. On the optical conductivity, the spectral trend is basically the same as the macroscopic dielectric function  $\epsilon_M(\omega)$ ; the usual RPA spectrum exhibits the Drude behavior characteristic of a metallic system in the low-excitation region less than 2 eV, while

the constrained RPA spectrum has no intensity in this frequency region, which is a characteristic aspect of the insulating system.

We show in [Fig.](#page-11-0) [11](#page-11-0) comparison between the theoretical and experimental results. Panels (a), (b), and (c) display EELS  $L(\omega)$ , the real part of the optical conductivity  $\sigma(\omega)$ , and the reflectance spectrum  $R(\omega)$ , respectively. Black-solid curves and green circles represent our calculations by RESPACK and experimental results taken from Ref. [\[72\]](#page-19-15), respectively. About the optical conductivity, we also compare our result with other theoretical ones, where blue-cross and purple-plus data are taken from Refs. [\[73\]](#page-19-16) and [[74](#page-19-17)], respectively. Basically, our calculations are consistent with the previous theoretical results and reproduce the experimental results reasonably. On the other hand, if we look at the comparison with the experiments in more detail, the theoretical low-energy plasma frequency near 1.8 eV is slightly overestimated from the experimental one near 1.4 eV by the EELS and reflectance data. Also, about the optical conductivity, the theoretical intensities around 2–4 eV overestimate the experimental ones. These overestimation may be due to the lack of local electronic-correlation effects which are not included in the present DFT-based calculation [[74](#page-19-17)].

We next show in [Fig.](#page-11-1) [12](#page-11-1) a distance dependence of the static  $(\omega = 0)$  direct-Coulomb integral [Eq.  $(34)$  $(34)$  $(34)$  for screened interaction and Eq. ([37](#page-3-12)) for bare interaction], where the distance between the Wannier functions are defined by Eq. ([35](#page-3-13)). Red crosses, greenopen circles, and blue dots represent the bare, constrained-RPA, and RPA results, respectively. Solid and dashed curves are 1/*r* and  $1/(\epsilon_0 r)$  with  $\epsilon_0 = 6$ , respectively.

[Fig.](#page-11-2) [13](#page-11-2) shows a frequency dependence of the onsite direct-Coulomb integral  $[U_{1010}(\omega)$  in Eq. [\(32\)](#page-3-1) with orbital index 1 denoting *dxy*-type orbital]. Panels (a) and (b) represent the constrained

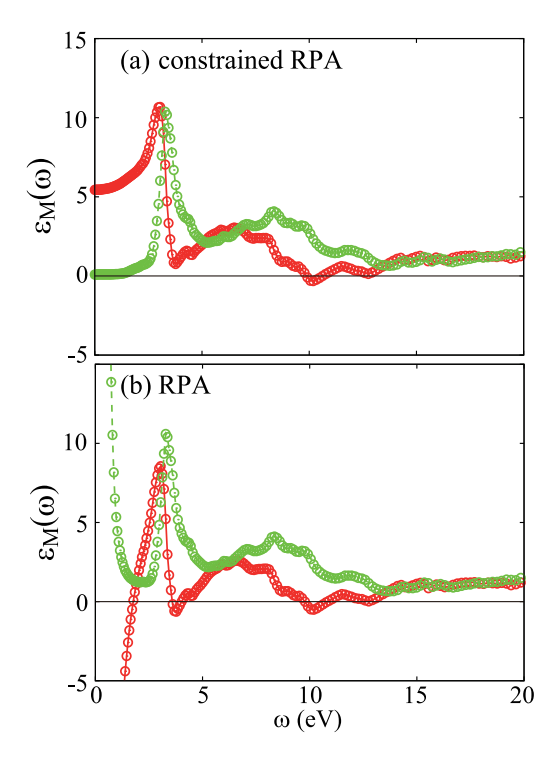

<span id="page-10-0"></span>Fig. 9. Calculated macroscopic dielectric function in Eq. [\(26\)](#page-3-4) of SrVO<sub>3</sub> with the RESPACK-*chiq*w code: (a) constrained RPA and (b) usual RPA. Circles represent calculation values, and the red-solid and green-dashed curves describe the real and imaginary parts of the spectra, respectively. (For interpretation of the references to color in this figure legend, the reader is referred to the web version of this article.)

RPA and usual RPA results, respectively. Red-solid and greendashed curves describe the real and imaginary parts, respectively. As well as the optical data, the difference between the constrained RPA and usual RPA occurs in the low-energy excitation region below 2 eV due to the low-energy plasmon excitation considered in the usual RPA calculation.

[Fig.](#page-11-3) [14](#page-11-3) is a frequency dependence of the onsite exchange integral.  $[J_{1020}(\omega)$  in Eq. [\(38\)](#page-3-2) with orbital indices 1 and 2 denoting *dxy*-type and *dyz* -type orbitals, respectively]. In exchange integral, differences between the constrained RPA (a) and usual RPA (b) can also be observed around  $\omega \sim 2$  eV.

## *6.2. Convergence check to calculation conditions*

We next show a convergence behavior of the calculated interaction parameters of the  $t_{2g}$  model of SrVO<sub>3</sub> with respect to the various computational conditions. [Table](#page-10-2) [2](#page-10-2) shows a convergence of the static interaction parameters with increasing the sampling *k*-point density, where we list the static onsiteintraorbital interaction *U*, onsite-interorbital *U* ′ , onsite-exchange *J*, and nearest-neighbor *V* interactions averaged over orbitals. We see that the convergence is achieved around  $8 \times 8 \times 8$ .

[Table](#page-12-0) [3](#page-12-0) is a dependence of the static interaction parameters of  $SrVO<sub>3</sub>$  on the total number of bands. We see that the 50 bands are enough to obtain the converged results.

[Table](#page-12-1) [4](#page-12-1) gives a convergence behavior of the static interaction parameters with respect to the cutoff energy  $E_{cut}^{\epsilon}$  of the polarization function. This parameter is important for the convergence and it is desirable to take large enough. The convergence within 0.01 eV of the onsite constrained-RPA interaction parameters requires about 30 Ry, and in the case of the RPA parameter, it

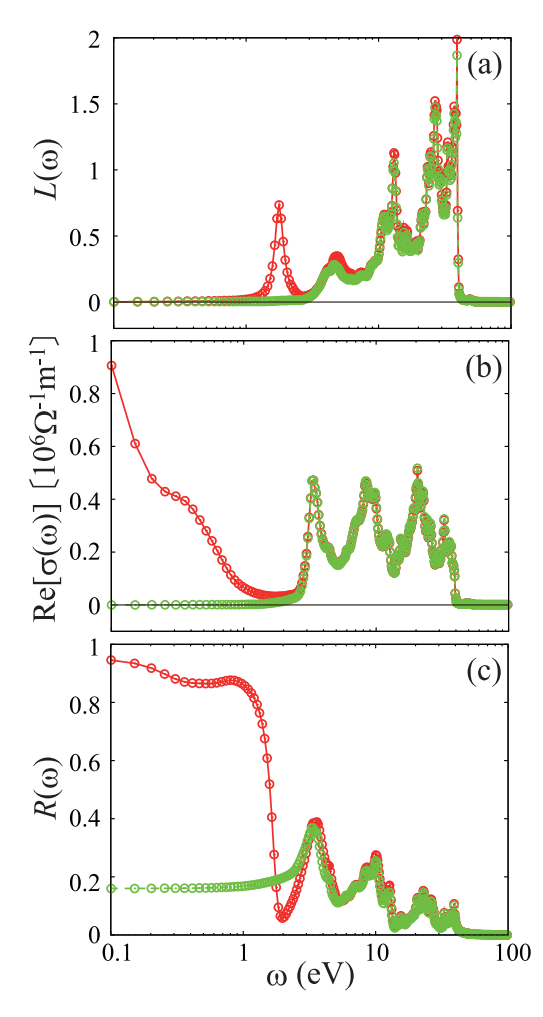

<span id="page-10-1"></span>Fig. 10. Calculated optical properties of SrVO<sub>3</sub> with the RESPACK-*chiqw* code. (a) EELS  $L(\omega)$  in Eq. ([27](#page-3-5)), (b) the real part of the optical conductivity  $\sigma(\omega)$  in Eq. [\(28\)](#page-3-6), (c) reflectance spectrum  $R(\omega)$  in Eq. ([29](#page-3-7)). Circles represent calculation values, and the red-solid and green-dashed curves describe the usual RPA and the constrained RPA results, respectively. (For interpretation of the references to color in this figure legend, the reader is referred to the web version of this article.)

## **Table 2**

Dependence of the static ( $\omega$ =0) interaction parameters of the  $t_{2g}$  model of SrVO<sub>3</sub> on the sampling *k*-point density. The interaction parameters with the bare (unscreened), constrained RPA (cRPA), and usual RPA are listed.  $V =$  $(1/N_w)^2 \sum_{i,j=1}^{N_w} U_{i0jR}$  is the orbital-averaged value of the nearest-neighbor inter-<br>actions with  $\mathbf{R} = (1, 0, 0)$ . Other conditions are as follows: The total number of the bands  $N_{band} = 50$ , the cutoff energy for the polarization function  $E_{cut}^{\epsilon} = 10$ Ry, and the broadening factor introduced in the *chiqw* calculation  $\delta = 0.1$  eV. The unit of the interaction parameter is eV.

<span id="page-10-2"></span>

| $k^3$          | $_{II}$                                                                  |  | II'                                                           |  |  |  |      |
|----------------|--------------------------------------------------------------------------|--|---------------------------------------------------------------|--|--|--|------|
|                |                                                                          |  | bare CRPA RPA bare CRPA RPA bare CRPA RPA bare CRPA RPA       |  |  |  |      |
| $5^3$          |                                                                          |  | 15.12 3.37 1.25 13.83 2.26 0.27 0.60 0.53 0.48 3.56 0.65 0.01 |  |  |  |      |
| 6 <sup>3</sup> |                                                                          |  | 15.16 3.38 1.30 13.87 2.26 0.30 0.60 0.53 0.48 3.57 0.65 0.01 |  |  |  |      |
| 7 <sup>3</sup> |                                                                          |  | 15.20 3.42 1.30 13.91 2.30 0.31 0.60 0.53 0.48 3.59 0.67      |  |  |  | 0.02 |
|                | 8 <sup>3</sup> 15.22 3.50 1.21 13.93 2.38 0.24 0.60 0.53 0.47 3.60 0.71  |  |                                                               |  |  |  | 0.02 |
| $q^3$          |                                                                          |  | 15.23 3.47 1.24 13.94 2.35 0.26 0.60 0.53 0.47 3.61 0.70      |  |  |  | 0.02 |
|                | 10 <sup>3</sup> 15.24 3.46 1.26 13.96 2.35 0.28 0.60 0.53 0.48 3.62 0.70 |  |                                                               |  |  |  | 0.02 |
|                | 11 <sup>3</sup> 15.26 3.47 1.26 13.97 2.35 0.28 0.60 0.53 0.48 3.63 0.70 |  |                                                               |  |  |  | 0.02 |
|                | 12 <sup>3</sup> 15.27 3.49 1.25 13.98 2.37 0.27 0.60 0.53 0.48 3.64 0.71 |  |                                                               |  |  |  | 0.02 |
|                |                                                                          |  |                                                               |  |  |  |      |

is about 40 Ry. However, the large  $E_{\text{cut}}^{\epsilon}$  needs the large computational time because of the double-loop calculation on the **G** and **G**' vectors in Eq. ([16\)](#page-2-5). By default,  $E_{cut}^{\epsilon}$  is set to  $E_{cut}^{\psi}/10$ .

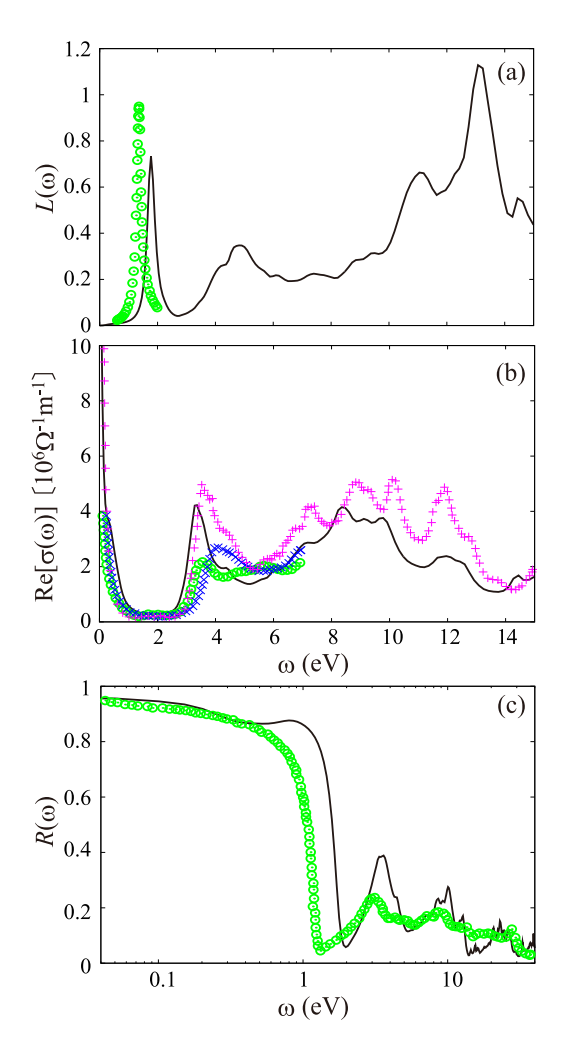

<span id="page-11-0"></span>**Fig. 11.** Comparison between theoretical and experimental optical properties of SrVO<sub>3</sub>. (a) EELS *L*( $\omega$ ) in Eq. [\(27\)](#page-3-5), (b) the real part of the optical conductivity  $\sigma(\omega)$ in Eq. [\(28\)](#page-3-6), (c) reflectance spectrum  $R(\omega)$  in Eq. ([29\)](#page-3-7). Black-solid curves and green circles represent our calculated and experimental results [[72\]](#page-19-15), respectively. In the panel (b), we also compare our spectrum with other theoretical results, where blue-cross and purple-plus data are taken from Refs. [[73\]](#page-19-16) and [\[74\]](#page-19-17), respectively.

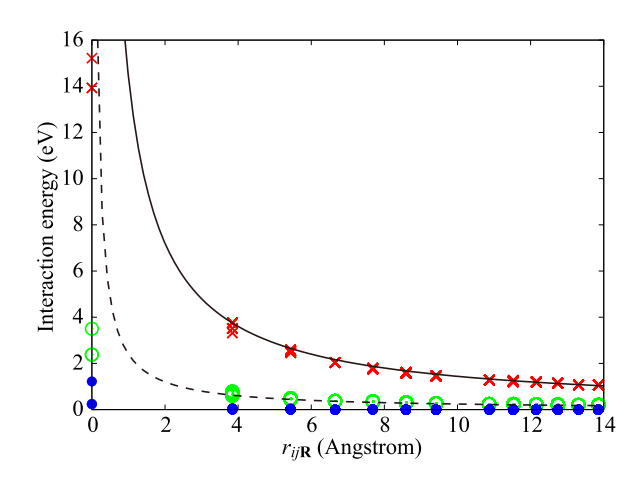

<span id="page-11-1"></span>**Fig. 12.** Dependence of direct-Coulomb integral on distance between  $t_{2g}$  Wan-nier orbitals of SrVO<sub>3</sub> [Eqs. ([34\)](#page-3-11) and [\(37\)](#page-3-12)], calculated with RESPACK-calc\_int code. Red crosses, green-open circles, and blue dots represent the bare, constrained-RPA, and usual RPA results, respectively. Solid and dashed curves are  $1/r$  and  $1/(\epsilon_0 r)$  with  $\epsilon_0 = 6$ , respectively.

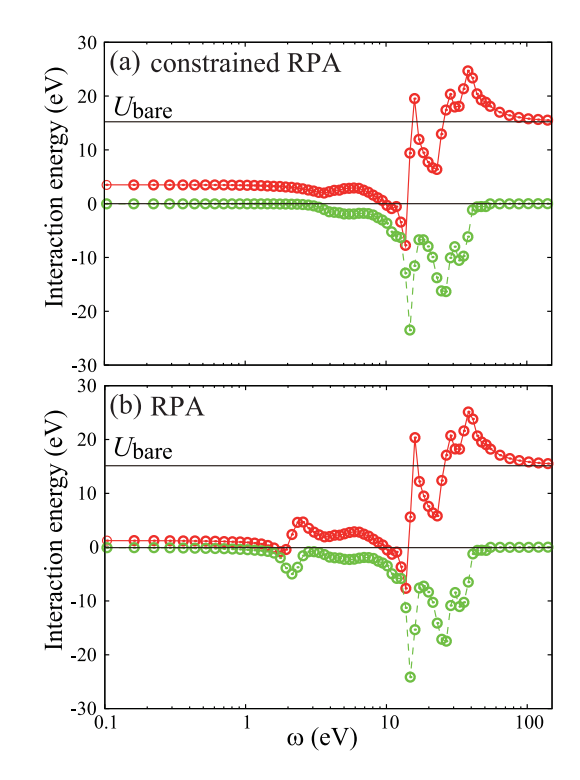

<span id="page-11-2"></span>Fig. 13. Frequency dependence of onsite direct-Coulomb integral of SrVO<sub>3</sub>  $[U_{d_{XY}}(a_{X,Y})$  $(ω)$  in Eq. ([32\)](#page-3-1)], calculated with RESPACK-*calc*\_*int* code. (a) constrained RPA and (b) usual RPA. Circles represent calculation values, and the red-solid and green-dashed curves describe the real and imaginary parts of the spectra, respectively. (For interpretation of the references to color in this figure legend, the reader is referred to the web version of this article.)

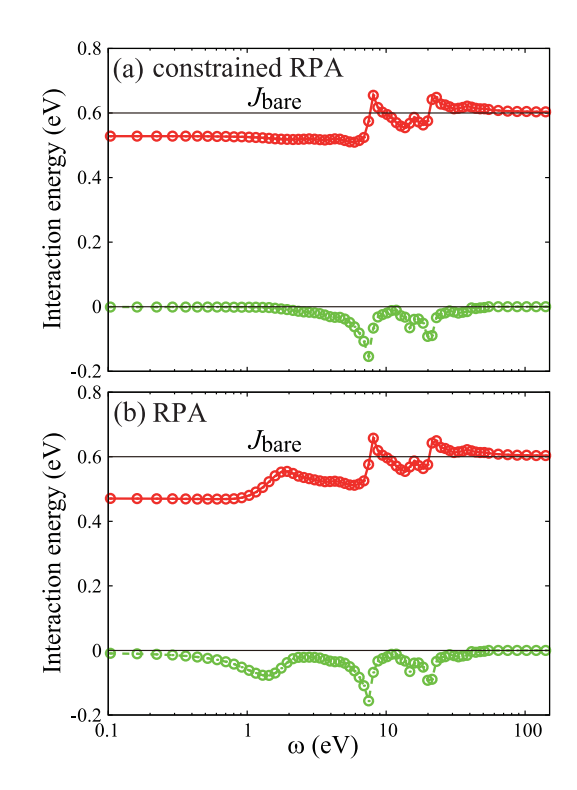

<span id="page-11-3"></span>**Fig. 14.** Frequency dependence of onsite exchange integral of SrVO<sub>3</sub>  $[J_{dxy}$ **0**, $d_{yz}$ **0**( $\omega$ ) in Eq. [\(38](#page-3-2))], calculated with RESPACK-*calc*\_*int* code. (a) constrained RPA and (b) usual RPA. Circles represent calculation values, and the red-solid and greendashed curves describe the real and imaginary parts of the spectra, respectively. (For interpretation of the references to color in this figure legend, the reader is referred to the web version of this article.)

#### **Table 3**

Dependence of the static ( $\omega$ =0) interaction parameters of SrVO<sub>3</sub> on the total number of calculated bands *Nband*. The view of the table is the same as [Table](#page-10-2) [2](#page-10-2). Other conditions are as follows:  $8 \times 8 \times 8$  *k*-grid,  $E_{cut}^{\epsilon} = 10$  Ry,  $\delta = 0.1$  eV. The unit of the interaction parameter is eV.

<span id="page-12-0"></span>

| $N_{band}$ | U           |      | Uʻ          |      |             |      |      |      |  |
|------------|-------------|------|-------------|------|-------------|------|------|------|--|
|            | <b>CRPA</b> | RPA  | <b>cRPA</b> | RPA  | <b>cRPA</b> | RPA  | cRPA | RPA  |  |
| 30         | 3.59        | 1.22 | 2.45        | 0.24 | 0.53        | 0.47 | 0.73 | 0.02 |  |
| 50         | 3.50        | 1.21 | 2.38        | 0.24 | 0.53        | 0.47 | 0.71 | 0.02 |  |
| 100        | 3.47        | 1.21 | 2.36        | 0.24 | 0.53        | 0.47 | 0.70 | 0.02 |  |
| 150        | 3.46        | 1.21 | 2.36        | 0.24 | 0.52        | 0.47 | 0.70 | 0.02 |  |
| 200        | 3.46        | 1.21 | 2.36        | 0.24 | 0.52        | 0.47 | 0.70 | 0.02 |  |

#### **Table 4**

Dependence of the static ( $\omega$ =0) interaction parameters of SrVO<sub>3</sub> on the cutoff energy  $E_{cut}^{\epsilon}$  of the polarization function. The view of the table is the same as [Table](#page-10-2) [2](#page-10-2). Other conditions are as follows:  $8 \times 8 \times 8$  *k*-grid,  $N_{band} = 50$ ,  $\delta = 0.1$  eV. The units are in Rydberg for  $E_{cut}^{\epsilon}$  and eV for interaction parameters.

<span id="page-12-1"></span>

| $E_{cut}^{\epsilon}$ | U           |            | U           |            |      |            |      | V          |  |
|----------------------|-------------|------------|-------------|------------|------|------------|------|------------|--|
|                      | <b>cRPA</b> | <b>RPA</b> | <b>CRPA</b> | <b>RPA</b> | cRPA | <b>RPA</b> | cRPA | <b>RPA</b> |  |
| 5                    | 3.64        | 1.47       | 2.45        | 0.32       | 0.57 | 0.56       | 0.70 | 0.02       |  |
| 10                   | 3.50        | 1.21       | 2.38        | 0.24       | 0.53 | 0.47       | 0.71 | 0.02       |  |
| 15                   | 3.50        | 1.13       | 2.40        | 0.26       | 0.50 | 0.41       | 0.71 | 0.02       |  |
| 20                   | 3.46        | 1.04       | 2.39        | 0.25       | 0.49 | 0.37       | 0.71 | 0.02       |  |
| 25                   | 3.44        | 0.98       | 2.38        | 0.24       | 0.48 | 0.35       | 0.71 | 0.02       |  |
| 30                   | 3.43        | 0.94       | 2.38        | 0.23       | 0.48 | 0.33       | 0.71 | 0.02       |  |
| 35                   | 3.42        | 0.91       | 2.37        | 0.23       | 0.48 | 0.32       | 0.71 | 0.02       |  |
| 40                   | 3.42        | 0.89       | 2.37        | 0.23       | 0.48 | 0.31       | 0.71 | 0.02       |  |

#### **Table 5**

Dependence of static ( $\omega$ =0) interaction parameters of SrVO<sub>3</sub> on the broadening factor  $\delta$  in the polarization-function calculation in Eqs. [\(16](#page-2-5)), [\(18\)](#page-2-3), and [\(19\)](#page-2-4). The view of the table is the same as [Table](#page-10-2) [2.](#page-10-2) Other conditions are as follows:  $8\times8\times8$ *k*-grid,  $N_{band} = 50$ ,  $E_{cut}^{\epsilon} = 10$  Ry. The units of  $\delta$  and the interaction parameter are eV.

<span id="page-12-2"></span>

|       | H           |      | U    |            |      |            | V    |            |
|-------|-------------|------|------|------------|------|------------|------|------------|
|       | <b>CRPA</b> | RPA  | cRPA | <b>RPA</b> | cRPA | <b>RPA</b> | cRPA | <b>RPA</b> |
| 0.001 | 3.50        | 1.19 | 2.38 | 0.22       | 0.53 | 0.47       | 0.71 | 0.02       |
| 0.005 | 3.50        | 1.19 | 2.38 | 0.22       | 0.53 | 0.47       | 0.71 | 0.02       |
| 0.01  | 3.50        | 1.19 | 2.38 | 0.23       | 0.53 | 0.47       | 0.71 | 0.02       |
| 0.05  | 3.50        | 1.20 | 2.38 | 0.23       | 0.53 | 0.47       | 0.71 | 0.02       |
| 0.1   | 3.50        | 1.21 | 2.38 | 0.24       | 0.53 | 0.47       | 0.71 | 0.02       |
| 0.2   | 3.50        | 1.23 | 2.38 | 0.25       | 0.53 | 0.47       | 0.71 | 0.02       |

#### **Table 6**

Dependence of bare (unscreened) interaction parameters of  $SrVO<sub>3</sub>$  on pseudopotential, where we change the *rloc* parameter which is a cutoff radius for the local pseudopotential. In this table, we also list the Wannier spread in Eq. ([15](#page-2-11)). Note that the pseudopotentials with  $r_{loc} = 0.8$ , 1.0, and 1.5 bohr are constructed for the semicore configuration and those with  $r_{loc} = 1.8$  and 2.1 bohr are constructed for the valence configuration (see the text). Calculation condition is  $8 \times 8 \times 8$ *k*-point sampling and 196-Ry wavefunction cutoff. The unit of the interaction parameter is eV.

<span id="page-12-4"></span>

| . .              |            |            |             |       |            |
|------------------|------------|------------|-------------|-------|------------|
| $r_{loc}$ [bohr] | $S[\AA^2]$ | $U_{bare}$ | $U'_{bare}$ | Jbare | $V_{bare}$ |
| 0.8              | 1.88490    | 16.13      | 14.92       | 0.57  | 3.60       |
| 1.0              | 1.88735    | 16.13      | 14.91       | 0.58  | 3.60       |
| 1.5              | 1.89448    | 15.91      | 14.65       | 0.60  | 3.60       |
| 1.8              | 1.96969    | 15.59      | 14.31       | 0.60  | 3.60       |
| 2.1              | 1.97853    | 15.21      | 13.92       | 0.60  | 3.60       |
|                  |            |            |             |       |            |

[Table](#page-12-2) [5](#page-12-2) is a dependence of the static onsite interaction parameter on the broadening factor  $\delta$  introduced in the polarizationfunction calculation of Eqs.  $(16)$  $(16)$ ,  $(18)$ , and  $(19)$ . We see that the  $\delta$  does not affect the static cRPA and RPA results.

We note that the  $\delta$  may affect dynamical properties, espe-cially in the low-energy collective excitation. [Fig.](#page-12-3) [15](#page-12-3) is the  $\delta$ dependence of EELS function  $L(\omega)$  in Eq. [\(27\)](#page-3-5). As the  $\delta$  value increases [0.001 eV (black curves), 0.01 eV (purple curves), 0.05 eV (blue curves), 0.1 eV (green curves), and 0.2 eV (red curves)],

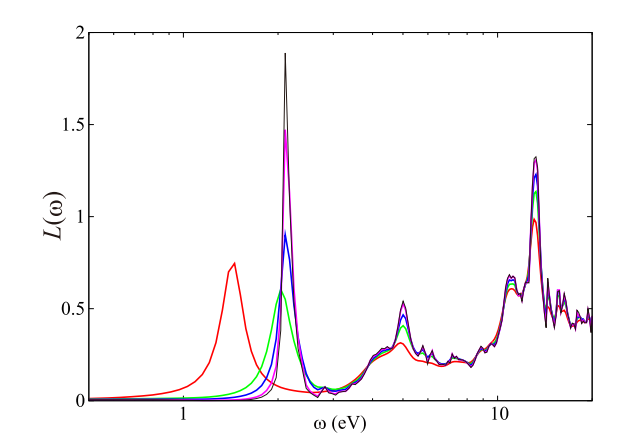

<span id="page-12-3"></span>**Fig. 15.** Dependence of EELS function  $L(\omega)$  in Eq. [\(27\)](#page-3-5) of SrVO<sub>3</sub> on the broadening factor  $\delta$  introduced in the polarization-function calculation [Eqs. ([16\)](#page-2-5), ([18\)](#page-2-3), and [\(19\)](#page-2-4)]. The calculation is based on the usual RPA. The spectra drawn by black, purple, blue, green, and red indicate the spectra with  $\delta = 0.001$  eV, 0.01 eV, 0.05 eV, 0.1 eV, and 0.2 eV, respectively. A spectral behavior around 1–2 eV results from the plasmon excitation within the  $t_{2g}$  band. As the  $\delta$  increases, the peak intensity decreases and the peak position shifts to the lower-energy side eventually. (For interpretation of the references to color in this figure legend, the reader is referred to the web version of this article.)

the intensity of the plasmon peak around 1–2 eV decreases and eventually the peak position shifts to the lower energy. The plasma excitation is also sensitive to the *k*-point density [\[57\]](#page-19-0). Therefore, one should be careful about computational conditions for the quantitative discussion of the dynamical properties.

## *6.3. Pseudopotential dependence*

Here, we discuss the pseudopotential dependence of the interaction parameters in details. The pseudopotential depends mainly on the cutoff radius *rloc* for local pseudopotential. The pseudopotential with a small *rloc* parameter makes deeper potential, and the resulting pseudo wavefunction tends to be more localized near the ion core. We constructed the five pseudopotentials with the different *rloc* values (0.8, 1.0, 1.5, 1.8 and 2.1 bohr) for a vanadium atom. The pseudopotential with  $r_{loc} = 0.8$ , 1.0, and 1.5 bohr were constructed for an ionic semicore configuration of  $(3s)^2(3p)^6(3d)^3$ . The pseudopotentials with  $r_{loc} = 1.8$  and 2.1 bohr were constructed with an ionic valence configuration of  $(3d)^3(4s)^0(4p)^0$ . The Troullier–Martins (TM) type was adopted as a function form of the pseudo wavefunction [\[65\]](#page-19-8).  $8 \times 8 \times 8$  *k*-point sampling and wavefunction cutoff  $E_{\text{cut}}^{\psi}$  of 196 Ry are employed. The total number of bands *Nband* is 50, and the broadening factor  $\delta$  was set to be 0.1 eV. A polarization-function cutoff  $E_{cut}^{\epsilon}$  is important for the effective interaction parameters, so the convergence behavior is discussed for this parameter. We note that the  $t_{2g}$ band structures obtained with the above 5 pseudopotentials are in almost perfect agreements.

[Fig.](#page-13-0) [16](#page-13-0) compares the atomic pseudo wavefunctions obtained with the different *rloc* parameters with the atomic all-electron wavefunction (black curve). As the *rloc* parameter is reduced from 2.1 bohr (light blue)  $\rightarrow$  1.8 bohr (purple)  $\rightarrow$  1.5 bohr (blue)  $\rightarrow$  1.0 bohr (green)  $\rightarrow$  0.8 bohr (red), the maximum amplitude position of the pseudo wavefunction is shifted to the ion-core side. The pseudo wavefunctions with the  $r_{loc} = 0.8$  and 1.0 bohr are almost the same as the all-electron wave function.

This trend can affect the localization of the Wannier function; the Wannier function generated with a pseudopotential with a small *rloc* cutoff tends to be more localized. As a result, it can give a large bare (unscreened) direct-Coulomb integral. [Table](#page-12-4) [6](#page-12-4) shows the *rloc* dependence of the bare interaction parameters for

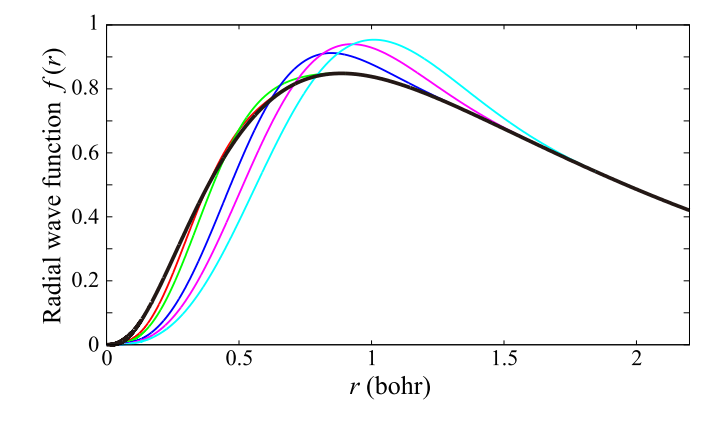

<span id="page-13-0"></span>**Fig. 16.** Comparison of radial part of pseudo wavefunction and all-electron wavefunction (thick black curve) of the 3*d* orbital of a vanadium atom. The figure compares the pseudo wavefunctions obtained with different pseudopotentials, where a cutoff radius of the local pseudopotential *rloc* is changed. Red, green, blue, purple, and light-blue curves are the results with *rloc* = 0.8, 1.0, 1.5, 1.8, and 2.1 bohr, respectively. By reducing the *rloc* parameter, the maximum-amplitude position of the pseudo wavefunction is shifted to the ion-core side  $(r = 0)$ . (For interpretation of the references to color in this figure legend, the reader is referred to the web version of this article.)

the  $t_{2g}$  Wannier function of SrVO<sub>3</sub>. We see from the table that the  $r_{loc}$  and the Wannier spread  $S_{i0}$  in Eq. ([15](#page-2-11)) have clear positive correlation; a smaller *rloc* leads to a smaller Wannier spread. As a result, the *rloc* and bare onsite direct-Coulomb integrals *Ubare* and  $U'_{bare}$  correlate negatively (i.e., the small  $r_{loc}$  brings about the large *Ubare* and *U* ′ *bare*). There are no discernible effects on the bare exchange *Jbare* and the bare nearest-neighbor direct integrals *Vbare*.

[Tables](#page-13-1) [7](#page-13-1) is the pseudopotential dependence of constrained-RPA and usual-RPA interaction parameters. An interesting trend can be seen in the table; details of the pseudopotential hardly affect the interaction values in contrast to the bare (unscreened) interaction parameters. In general, however, sufficiently large  $E_{cut}^{\epsilon}$  would be desirable for a safer quantitative discussion about effective interaction parameters, especially for the usual RPA case.

Finally, we mention the effects of the pseudopotential type. As the famous pseudopotential types, besides the TM type, there are the ONCV (Optimized Norm-Conserving Vanderbilt) type [[75](#page-19-18)] and the RRKJ (Rappe-Rabe-Kaxiras-Joannopoulos) type [\[76](#page-19-19)]. Even if the same cutoff *rloc* is employed, the results can be quantitatively different due to the difference in the functional form of the pseudopotential, so the user should be careful about this point. [Table](#page-14-1) [8](#page-14-1) compares the calculated interaction parameters based on the TM-type, ONCV-type [[77](#page-19-20)] and RRKJ-type [[78](#page-19-21)] pseudopotentials. The calculations with the TM-type pseudopotential were performed with xTAPP, which is referred to as TM-xTAPP. The calculations with the ONCV-type and RRKJ-type pseudopotentials were performed with QUANTUM ESPRESSO, which are referred to as ONCV-QE and RRKJ-QE, respectively. For the TM-xTAPP, we give two results TM(v)-xTAPP and TM(s)-xTAPP, for which the former is the results based on the pseudopotential constructed with the valence-electron configuration, and the latter is the results based on the pseudopotential with the semicore configuration for V and Sr. The ONCV and RRKJ pseudopotentials are also constructed for the semicore configurations for V and Sr. We found that, for the screened direct-Coulomb interaction *U* and *U* ′ , RRKJ-QE gives significantly smaller values than others.

## *6.4. Parallelization performance*

In this subsection, we discuss the parallelization performance of RESPACK. The parallelization is important when dealing with

#### **Table 7**

Dependence of static ( $\omega$ =0) interaction parameters of SrVO<sub>3</sub> on pseudopotential, where we change the *rloc* parameter which is a cutoff radius for the local pseudopotential. Note that the pseudopotentials with *rloc* = 0.8, 1.0, and 1.5 bohr are constructed for the semicore configuration and those with  $r_{loc} = 1.8$  and 2.1 bohr are constructed for the valence configuration (see the text). Under each pseudopotential, the  $E_{cut}^{\epsilon}$  cutoff dependence on the interaction parameters is investigated. Other calculation condition is as follows: 8×8×8 *k*-point sampling,  $N_{band} = 50$ ,  $E_{cut}^{\psi} = 196$  Ry, and  $\delta = 0.1$  eV. The unit of the interaction parameter is eV.

<span id="page-13-1"></span>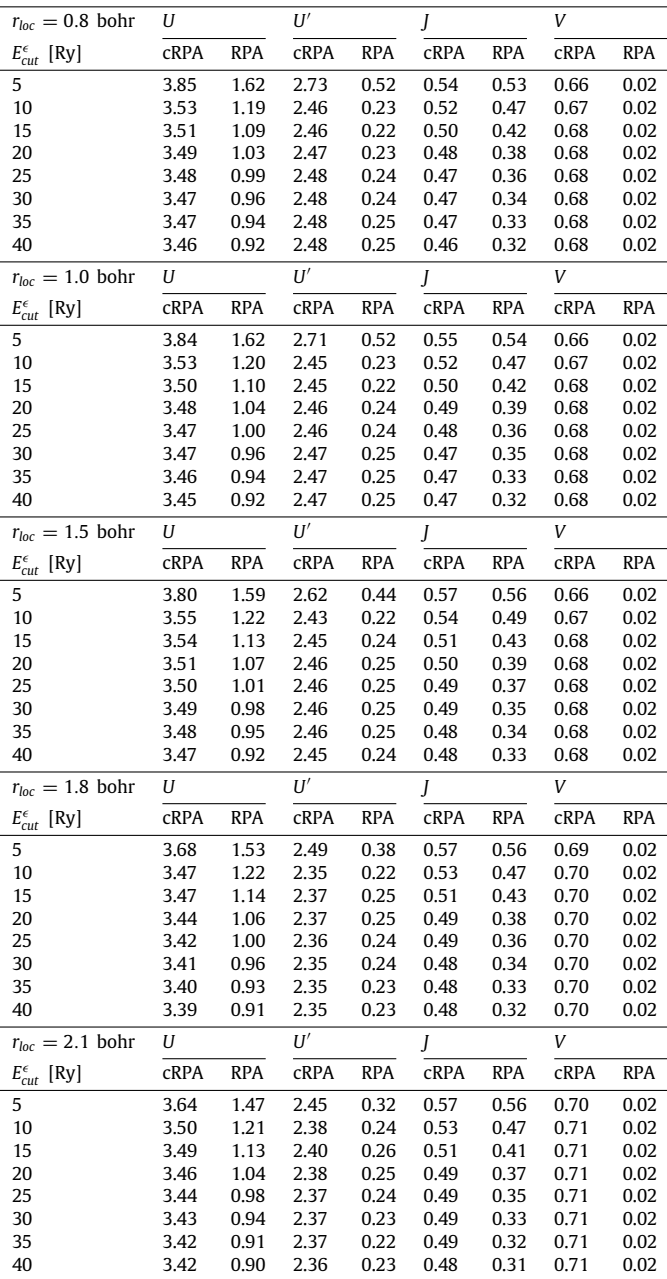

large-scale systems. Especially, the polarization function is the bottleneck of whole calculations of the effective model derivation, and the parallelization of this part becomes important.

[Fig.](#page-14-2) [17](#page-14-2) is the acceleration rate of polarization function calculation of  $SrVO<sub>3</sub>$  by RESPACK. The calculation conditions are as follows: Wavefunction cutoff is 100 Ry, polarization-function cutoff is 20 Ry, and the total number of bands considered in the polarization function calculation is 50 band. 8  $\times$  8  $\times$  8 *k*-points are sampled, and the total number of the irreducible

#### **Table 8**

Comparison of the static ( $\omega$ =0) interaction parameters among the pseudopotential type, where the results based on the TM-type, ONCV-type, and RRKJ-type pseudopotentials are compared. The calculation results with the TM-type pseudopotential are obtained via xTAPP, which are denoted by TM-xTAPP, while the results with the ONCV and RRKJ pseudopotential are obtained via Quantum Espresso, which are abbreviated by ONCV-QE and RRKJ-QE, respectively. The symbol in parentheses attached to TM, i.e., (v) or (s), indicates whether the pseudopotential was made for the valence or semicore configuration, respectively. The calculation condition is as follows:  $8 \times 8 \times 8$  *k*-point sampling,  $N_{band} = 50$ ,  $E_{cut}^{\psi}$  = 100 Ry,  $E_{cut}^{\epsilon}$  = 20 Ry, and  $\delta$  = 0.1 eV. The unit of the interaction parameter is eV.

<span id="page-14-1"></span>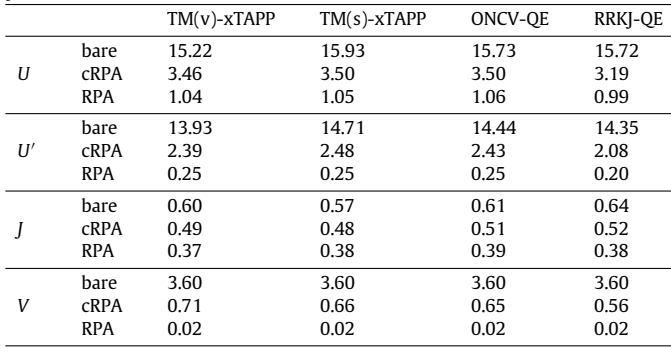

*k*-points is 35. Each computer node consists of two Intel Xeon Gold 6148 CPUs and two 100 Gbps Intel Omni-Path ports. The network topology is a full-bisection fat tree. This plot describes the acceleration rate for the polarization-function calculation for single *q* point. It should be noted here that this acceleration rate is for non-trivial part described in [Fig.](#page-5-1) [2.](#page-5-1) As we can see from the figure, the parallelization efficiency was 80% or more with 80 cores, where the whole is 8 MPI processes and each MPI process consists of 10 OpenMP threads. This is a good performance as the non-trivial parallelization part. As mentioned in Section [3.4,](#page-5-3) RESPACK has a trivial parallelization loop for the *q* points in the outside of this non-trivial parallelization loop (see [Fig.](#page-5-2) [3\)](#page-5-2). In the present  $SrVO<sub>3</sub>$  case, the irreducible 35- $q$  points are calculated independently in parallel. The total computational time over the 35-*q* point polarization calculation was about 120 s with using 2800 cores (=35  $\times$  8  $\times$  10 cores). This time was basically the same as that required for single *q*-point calculation.

Using the large-scale parallelization, RESPACK has been widely applied to *ab initio* effective-model derivation including many-body perturbation calculations of the large-scale systems. About papers on treating the large-scale systems by RESPACK, there are many reports including alkali-cluster-loadedsodalite system (44 atoms in the unit cell) [[35](#page-18-23)], alkali-doped fullerenes (63 atoms) [\[29\]](#page-18-19), and organic compound  $(TMTSF)_2PF_6$ (59 atoms) [[71](#page-19-14)[,79\]](#page-19-22), κ-(BEDT-TTF)<sub>2</sub>Cu(NCS)<sub>2</sub> (118 atoms) [\[31\]](#page-18-21), and EtMe<sub>3</sub>Sb[Pd(dmit)<sub>2</sub>]<sub>2</sub> (228 atoms) [[32](#page-18-43)]. Recently, Misawa and Yoshimi et al. performed a comprehensive study on *ab initio* derivation of effective models of organic conductors by using RESPACK [\[34\]](#page-18-22).

## **7. Conclusion**

<span id="page-14-0"></span>In conclusion, we present a new software RESPACK for deriving effective low-energy models of materials from first principles. The software contains programs for computing maximallylocalized Wannier functions, RPA response functions, and matrix elements for screened interaction with respect to the Wannier functions. RESPACK is freely available under the GNU General Public Licence [\[80\]](#page-19-23). RESPACK is written in Fortrango and supports plane-wave DFT codes xTAPP [[81\]](#page-19-24) and Quantum Espresso [[62](#page-19-5)[,63\]](#page-19-6), for which an interface script that converts the bandcalculation results to the RESPACK inputs is provided. As an

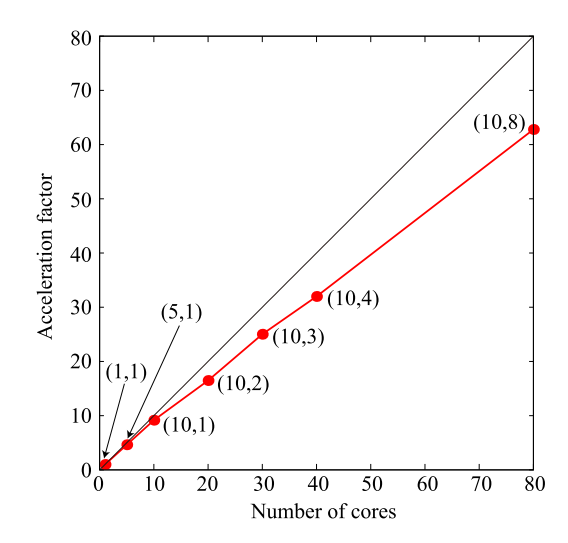

<span id="page-14-2"></span>**Fig. 17.** Acceleration performance by hybrid parallelization of RESPACK. This plot describes the acceleration rate for the polarization-function calculation for single  $q$  point of SrVO<sub>3</sub>. In this figure,  $(n, m)$  next to the red dots describes the structure of the hybrid parallelization, where *n* is the total number for OpenMP threads and *m* is the total number of Message-Passing-Interface processes. About the wall time, (1,1) is 7540 s, (5,1) is 1628 s, (10,1) is 823 s, (10,2) is 458 s, (10,3) is 301 s, (10,4) is 236 s, and (10,8) is 120 s.

important notice, RESPACK currently supports *ab initio* codes with the norm-conserving pseudopotential. The present paper focuses on the derivation of the effective model, but it has currently been extended to the GW calculation, effective-model derivation with spin–orbit interaction, and electron–lattice coupling evaluation. We will report on these additional features in near future.

## **Declaration of competing interest**

The authors declare that they have no known competing financial interests or personal relationships that could have appeared to influence the work reported in this paper.

## **Acknowledgments**

We thank Yoshiro Nohara for providing a module for generalized tetrahedron calculation. We also acknowledge Maxime Charlebois and Jean-Baptiste Morée for useful discussions about the code development. We thank Masatoshi Imada, Ryotaro Arita, and Takashi Miyake for the helpful discussions for the development of the RESPACK program and applications to various materials. A part of RESPACK is developed under the support of ''Project for advancement of software usability in materials science'' in fiscal year 2018 by the Institute for Solid State Physics, The University of Tokyo. In connection with this project, we acknowledge Taisuke Ozaki for his kind support and useful discussions during this project. We acknowledge the financial support of JSPS, Japan Kakenhi Grant No. 16H06345 (YN, TT, YY, TM, and KN), No. 17K14336 (YN), No. 18H01158 (YN), 16K17746 (TM), No. 19K03739 (TM), No. 16K05452 (KN), No. 17H03393 (KN), No. 17H03379 (KN), and No. 19K03673 (KN). MK and TM were supported by Priority Issue (creation of new functional devices and high-performance materials to support next-generation industries) to be tackled by using Post 'K' Computer from the MEXT of Japan. KY, TM, and YM were supported by Building of Consortia for the Development of Human Resources in Science and Technology from MEXT of Japan.

#### **Table A.9**

Namelists available in an input file (input.in) of RESPACK. The second column gives an executable file to which each namelist relates. The third column is a brief explanation of each namelist.

<span id="page-15-5"></span>

| Namelist        | Executable file Explanation |                                                                         |
|-----------------|-----------------------------|-------------------------------------------------------------------------|
| &param_wannier  |                             | calc_wannier Wannier-function calculation                               |
|                 |                             | &param_interpolation calc_wannier Wannier-interpolated band calculation |
|                 |                             | &param_visualization calc_wannier Visualization of Wannier function     |
| &param_chiqw    | calc_chiqw                  | Polarization and dielectric calculations                                |
| &param_calc_int | calc_w3d                    | Direct-Coulomb integral calculation                                     |
| &param_calc_int | calc_j3d                    | Exchange integral calculation                                           |

## **Appendix A. Input files**

<span id="page-15-0"></span>In this appendix, we describe details of the input file input.in for specifying the calculation condition of RESPACK. The input.in is given in the FORTRAN namelist format. [Ta](#page-15-5)[ble](#page-15-5) [A.9](#page-15-5) lists six namelists available in input.in. The namelist &param\_wannier contains variables for the Wannier-function calculation. The namelists &param\_interpolation and &param\_visualization describe variables for the Wannierinterpolation band and the visualization of the realspace Wannier functions, respectively. These three namelists are read by a common executable file calc\_wannier. This executable file is generated by compilation of source code in the directory RESPACK/src/wannier. The namelist &param\_chiqw contains parameters for calculations of polarization and dielectric functions and is read by an executable file calc\_chiqw which is created by compilation of source code in RESPACK/src/chiqw. The namelist &param\_calc\_int describes variables for direct-Coulomb and exchange-integral calculation and is read by executable files calc\_w3d and calc\_j3d. These are made by compilation in the source code in RESPACK/src/calc\_int.

## A.1. &param\_wannier

<span id="page-15-1"></span>[Table](#page-15-6) [A.10](#page-15-6) shows main four variables in the namelist &param\_wannier. N\_wannier is the total number of the Wannier function to be calculated. Lower\_energy\_window and Upper\_energy\_window specify the energy window and the Bloch bands in the energy window are used for the Wannier-function calculation. The user has to set proper values by seeing the band dispersion obtained with DFT band calculations. N\_initial\_guess is the number of initial Gaussian for the Wannier-function calculation. The user must enter initial-guess information just below this namelist (see [Table](#page-9-0) [1\)](#page-9-0). vec\_ini(1:N\_initial\_guess) in [Table](#page-15-6) [A.10](#page-15-6) are variables to specify the initial guess and is treated as *type* in FORTRAN. vec\_ini(*i*)%orb specifies the orbital type of the *i*th initial guess, where %orb can take a character of s, px, py, pz, dxy, dyz, dzx, dx2, dz2. The initial guess is treated with the Gaussian function, exp(  $-\alpha_i|\mathbf{r}-\mathbf{R}_i|^2$ ), where  $\alpha_i$ =%a is orbital exponent of the *i*th Gaussian. The Gaussian position  $\mathbf{R}_i = x\mathbf{a}_1 + y\mathbf{a}_2 + z\mathbf{a}_3$ with *x*=%x, *y*=%y, and *z*=%z are given in the fractional coordinates, where  $a_1$ ,  $a_2$ , and  $a_3$  are the lattice vectors in the calculation cell. Note that one has to enter N\_initial\_guess pieces of the vec\_init information. Specific descriptions are given in [Table](#page-9-0) [1.](#page-9-0)

## A.2. &param\_interpolation

<span id="page-15-2"></span>[Tables](#page-15-7) [A.11](#page-15-7) summarizes main variables in the namelist &param\_interpolation to draw the Wannier-interpolated band. The user specifies the total number of symmetric *k* points in the dispersion line as N\_sym\_points, and, just below this

#### **Table A.10**

Main variables in namelist &param\_wannier to construct maximally-localized Wannier functions. The variable type and its brief explanation are shown in the second and third columns, respectively. The lower five variables in vec\_ini are information about initial guesses. Note that vec\_ini is treated as *type* of FORTRAN. The initial guess is specified by the orbital type "s, px, py, pz, dxy, dyz, dzx, dx2, dz2" and parameters in the Gaussian function,  $exp(-\alpha_i|\mathbf{r}-\mathbf{R}_i|^2)$ . Here,  $\alpha_i$  is an orbital exponent of the *i*th Gaussian, and  $\mathbf{R}_i = x\mathbf{a}_1 + y\mathbf{a}_2 + z\mathbf{a}_3$  is the Gaussian position in the fractional coordinates, where  $a_1$ ,  $a_2$ , and  $a_3$  are the lattice vectors in the calculation cell. Namelist knaram wannier

<span id="page-15-6"></span>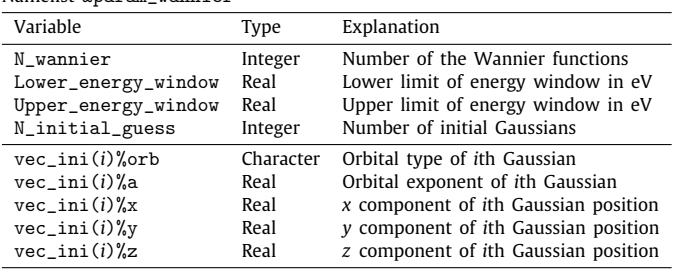

## **Table A.11**

Main variables in namelist &param\_interpolation to draw the Wannierinterpolated band. The type and brief explanation of the variable are shown in the second and third columns, respectively. Lower three variables specify the symmetric *k* points  $\{k_i\}$  in the dispersion line. These  $\{k_i\}$  information are treated as *array* SK\_sym\_pts(1:3,1:N\_sym\_points) in Fortran, where  $\mathbf{k}_i = s_1 \mathbf{b}_1 + s_2 \mathbf{b}_2 + s_3 \mathbf{b}_3$  is the *i*th symmetric *k* point with  $\mathbf{b}_1$ ,  $\mathbf{b}_2$ , and  $\mathbf{b}_3$  being the basic reciprocal lattice vectors.

<span id="page-15-7"></span>

| Namelist &param_interpolation                                 |                      |                                                                                                    |  |  |
|---------------------------------------------------------------|----------------------|----------------------------------------------------------------------------------------------------|--|--|
| Variable                                                      | Type                 | Explanation                                                                                                    |  |  |
| N_sym_points                                                  | Integer              | Number of symmetric k points                                                                                                    |  |  |
| $SK_sym_pts(1,i)$<br>$SK_sym_pts(2, i)$<br>$SK_sym_pts(3, i)$ | Real<br>Real<br>Real | s1 component of ith symmetric k point<br>s2 component of ith symmetric k point<br>s3 component of <i>i</i> th symmetric <i>k</i> point |  |  |

## **Table A.12**

Main parameter in namelist &param\_visualization to calculate realspace Wannier functions. When the variable Flg\_vis\_wannier is set to 1, RESPACK calculates the visualization data of the Wannier function. Outputs can be drawn by software VESTA [\[67\]](#page-19-12).

<span id="page-15-8"></span>

| Namelist &param_visualization |  |                                                                              |  |  |  |  |
|-------------------------------|--|------------------------------------------------------------------------------|--|--|--|--|
| Variable                      |  | Type Explanation                                                             |  |  |  |  |
|                               |  | Flg_vis_wannier Integer Visualization of Wannier function (do not: 0, do: 1) |  |  |  |  |

namelist, describes the coordinates  $\{(s_1, s_2, s_3)\}\$  of the symmetric *k* vectors (see [Table](#page-9-0) [1](#page-9-0) for concrete descriptions). Here,  $\mathbf{k}_i$  =  $s_1\mathbf{b}_1 + s_2\mathbf{b}_2 + s_3\mathbf{b}_3$  with  $\mathbf{b}_1$ ,  $\mathbf{b}_2$ , and  $\mathbf{b}_3$  being the basic reciprocal lattice vectors. These variables are read as *array* SK\_sym\_pts (1:3,1:N\_sym\_points). Usually, the same *k* points as those employed in the DFT band calculation are adopted.

#### A.3. *&param\_visualization*

<span id="page-15-3"></span>We show in [Table](#page-15-8) [A.12](#page-15-8) parameters in the namelist &param\_visualization. By default, RESPACK skips the visualization calculation of the realspace Wannier function. So, the user must set Flg\_vis\_wannier to 1 when calculating visualization data. Structural data of the same spatial range as the Wannierfunction data is also output as cif (Crystallographic Information File) format. All the results can be drawn by software VESTA [\[67\]](#page-19-12).

## A.4. &param\_chiqw

<span id="page-15-4"></span>Next, we list in [Table](#page-16-3) [A.13](#page-16-3) main parameters of the namelist &param\_chiqw. In this namelist, the user specifies the calculation

#### **Table A.13**

Main variables in namelist &param\_chiqw to calculate polarization and dielectric functions. The variable type and its brief explanation are shown in the second and third columns, respectively. See the text for more detailed explanation of each variable.

<span id="page-16-3"></span>

| Namelist &param_chiqw |      |                                                                             |  |  |  |
|-----------------------|------|-----------------------------------------------------------------------------|--|--|--|
| Variable              | Type | Explanation                                                                 |  |  |  |
| Ecut_for_eps          | Real | Cutoff energy for polarization in Rydberg                                   |  |  |  |
| Num_freq_grid         |      | Integer Number of frequency grid                                            |  |  |  |
| Green_func_delt       | Real | Smearing value in eV                                                        |  |  |  |
| MPI_num_qcomm         |      | Integer Degree of parallelism for <i>q</i> -point calculation               |  |  |  |
|                       |      | $MPI_num\_proc\_per\_qcomm$ Integer Number of MPI processes per q-community |  |  |  |
| Flg_cRPA              |      | Integer Constrained RPA (do not: 0, do: 1)                                  |  |  |  |

#### **Table A.14**

Main parameter in namelist &param\_calc\_int to evaluate the direct-Coulomb and exchange integrals. A common namelist is used for the direct-Coulomb and exchange calculations. The variable Calc\_ifreq specifies the frequency number of the output interaction integrals, and by default, the  $\omega = 0$  results are output (Calc\_ifreq=1).

<span id="page-16-1"></span>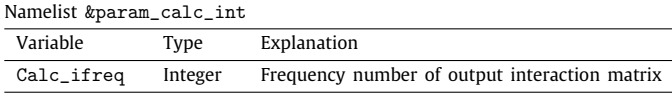

condition of the polarization and dielectric functions. Ecut\_for\_eps is the cutoff energy for the polarization function. Default value is set to  $1/10$  of wave-function cutoff  $E_{\text{cut}}^{\psi}$ . Num\_freq\_grid is the total number of the frequency grid. By default, a log grid of 70 points is generated. The maximum excitation energy *Emax* is estimated from the total bands considered in the polarization function, and the range of the frequency grid is set to 3*Emax* to consider the Lorentz tail of the polarization function. See Section [3.2](#page-4-8) for details. Green\_func\_delt is smearing value used in the generalized tetrahedron calculation (0.1 eV by default). In RESPACK, the polarization calculation is performed in parallel. To this end, two variables MPI\_num\_qcomm and MPI\_num\_proc\_per\_qcomm are prepared. MPI\_num\_qcomm is a variable for parallel computation on the *q* points and defines the number of *q*-community. MPI\_num\_proc\_per\_qcomm specifies the total number of MPI processes in each *q*-community. Note that when mod(N\_MPI,MPI\_num\_qcomm)/=0, the *chiqw* program stops, where N\_MPI is the total number of the MPI processes and this value is set in the job script. By default, MPI\_num\_qcomm=1 and MPI\_num\_proc\_per\_qcomm=N\_MPI. Details of the parallel calculation can be found in Section [3.4.](#page-5-3) Lastly, Flg\_cRPA is a variable to specify the constrained RPA calculation. In the default setting, Flg\_cRPA=0 and the program performs a usual RPA calculation.

## A.5. &param\_calc\_int

<span id="page-16-2"></span>[Table](#page-16-1) [A.14](#page-16-1) gives a main variable in the namelist &param\_calc\_int. Evaluations of the direct-Coulomb and exchange integrals are executed in separate executable files (the direct-Coulomb integral for calc\_w3d and the exchange integral for calc\_j3d), but these calculations are performed with the common namelist &param\_calc\_int. RESPACK calculates the frequency-dependent effective interaction but its data size is huge. So, the user can set an output frequency number of the effective interaction matrix as Calc\_ifreq. By default, the results of  $\omega = 0$  are output (Calc\_ifreq=1).

## **Appendix B. Transfer analysis**

<span id="page-16-0"></span>When the RESPACK job (*wannier*, *chiqw*, *calc\_w3d*, *calc\_j3d*) is completed, a directory dir-model is created under the calculation directory, and the following 9 files are generated in dir-model:

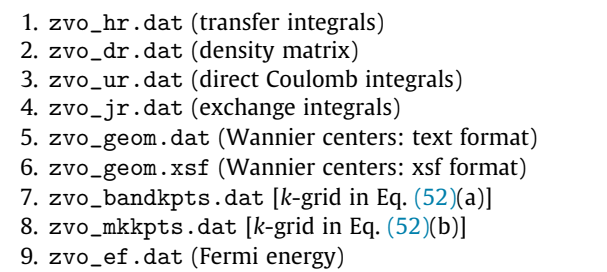

These zvo files are used for the connection to model-solver software mVMC  $[82]$  $[82]$  $[82]$  and  $H\Phi$   $[83]$  $[83]$  $[83]$ . The zvo\_hr.dat, zvo\_dr.dat,  $zvo\_ur.dat$ , and  $zvo_jr.dat$  are output in the WANIIER90 format [\[84](#page-19-27)]. From these zvo files, the interface code provided from mVMC and  $H\Phi$  generate the input files of mVMC and  $H\Phi$ automatically. Thus, the user can easily make the inputs for the post-RESPACK calculations. Refer to the manual sites of mVMC and  $H\Phi$  for the interface program and usage.

RESPACK provides a utility tool to analyze transfer data, and the above 9 files are also used for this purpose. Using a PYTHON script tr.py in the directory RESPACK/util/transfer\_analysis and an executable file calc\_tr by compiling source code in the directory RESPACK/src/transfer\_analysis, one can execute the transfer analysis. Preparation for the calculations so far is as follows:

> make

> cp calc\_tr calculation\_directory/.

> cd RESPACK/util/transfer\_analysis

> cp tr.py calculation\_directory/.

[Fig.](#page-17-3) [B.18](#page-17-3) is a flow diagram of the transfer analysis. With the data files in dir-model, the executable file calc\_tr, and the python script  $tr.py$ , the transfer analysis is performed.

This tr.py code is basically a sorting code for the transfer data. The user can classify and sort the transfer data with the same absolute value. Besides the sorting function, the banddispersion calculation, the density-of-states calculation, and the Fermi-surface calculation, etc. can be executed. [Table](#page-17-4) [B.15](#page-17-4) summarizes the command lines available in tr.py. With this program, the user can change the calculation condition such as energy threshold  $(--ecut)$  and spatial range  $(--rcut)$  of transfers, and *k*-grid size (--kgrd) considered in the band-dispersion and density-of-states calculations.

[Fig.](#page-17-5) [B.19](#page-17-5) is examples of the transfer analysis for  $SrVO<sub>3</sub>$ . The panel (a) and (b) show the energy-cutoff dependence of the Wannier-interpolated band and density of states, respectively. These results were obtained by performing the following commands

• Band-dispersion calculation [[Fig.](#page-17-5) [B.19\(](#page-17-5)a)]: > python tr.py --bnd --ecut=*E*

<sup>&</sup>gt; cd RESPACK/src/transfer\_analysis

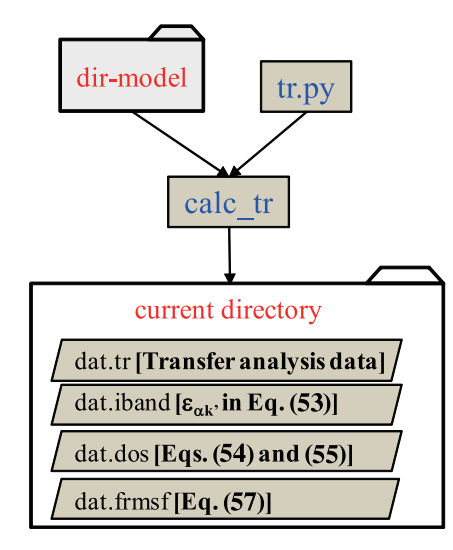

<span id="page-17-3"></span>Fig. B.18. Flow diagram of transfer analysis. With the data in dir-model, an executable file calc\_tr, a python script tr.py, the transfer analysis is performed. Note that tr.py calls the executable file calc\_tr internally. Calculation results are output in the current directory.

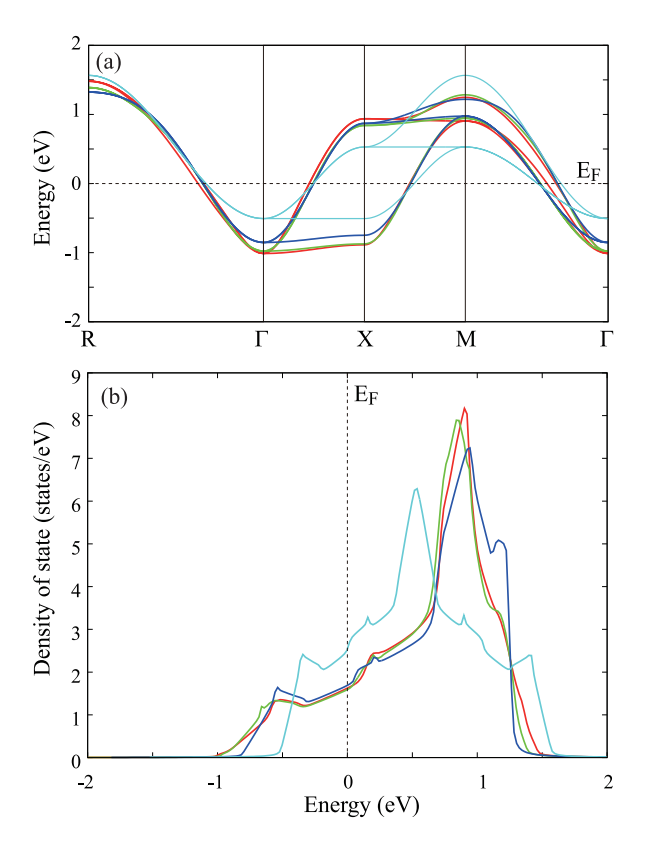

<span id="page-17-5"></span>**Fig. B.19.** Dependence of the  $t_{2g}$ -band properties of SrVO<sub>3</sub> on energy cutoff of transfer integrals: (a) The Wannier-interpolated band: python tr.py --bnd --ecut=0.00 (red), 0.01 (green), 0.05 (blue), 0.10 (right blue). (b) Density of states: python tr.py --dos --ecut=0.00 (red), 0.01 (green), 0.05 (blue), 0.10 (right blue). The Fermi energy is zero. (For interpretation of the references to color in this figure legend, the reader is referred to the web version of this article.)

- Density-of-states calculation [[Fig.](#page-17-5) [B.19](#page-17-5)(b)]:
	- > python tr.py --dos --ecut=*E*

with *E* being a value of the energy threshold in unit of eV. In the figures, we show the results of  $E = 0.00$  (red), 0.01 (green),  $0.05$  (blue),  $0.1$  (right-blue) eV. With  $--ecut=0.1$ , only

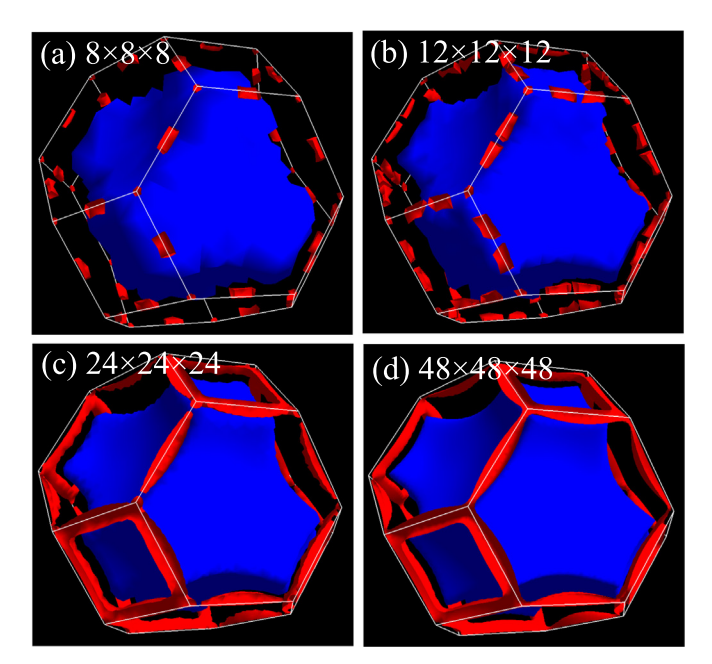

<span id="page-17-6"></span>**Fig. B.20.** Dependence of the Fermi surface of Al on the *k*-grid density (drawn by FermiSurfer [[60,](#page-19-3)[85\]](#page-19-28)): python tr.py --frm --kgrd='8 8 8' (a), '12 12 12' (b), '24 24 24' (c), '48 48 48' (d).

#### **Table B.15**

Command line options available in the PYTHON script  $tr.py$  in [Fig.](#page-17-3) [B.18.](#page-17-3) A brief explanation is given in the right column. The part written in bold font indicates the default setting. See the text for the usage of tr.py.

<span id="page-17-4"></span>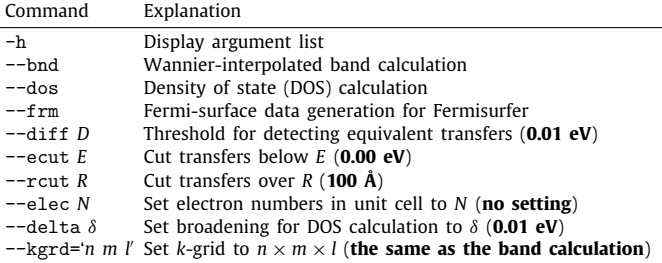

the nearest neighbor transfers are considered in the calculations (see [Fig.](#page-9-1) [8](#page-9-1)), and therefore the band dispersion and density of states are appreciably changed from others.

As another example, we show in [Fig.](#page-17-6) [B.20](#page-17-6) the *k*-grid density dependence of the Fermi surface. This is an Al result. Accurate description for a small Fermi surface colored by red needs dense *k*-grid density. The calculation is performed as

> > python tr.py --frm --kgrd='*n m l*'

with *n*, *m*, and *l* being numbers of *k*-grid along the basic reciprocal lattice vectors  $\mathbf{b}_1$ ,  $\mathbf{b}_2$ , and  $\mathbf{b}_3$ , respectively.

## **References**

- <span id="page-17-0"></span>[1] P. Hohenberg, W. Kohn, Phys. Rev. 136 (1964) B864–B871, <http://dx.doi.org/10.1103/PhysRev.136.B864>, [https://link.aps.org/doi/10.](https://link.aps.org/doi/10.1103/PhysRev.136.B864) [1103/PhysRev.136.B864](https://link.aps.org/doi/10.1103/PhysRev.136.B864).
- <span id="page-17-1"></span>[2] W. Kohn, L.J. Sham, Phys. Rev. 140 (1965) A1133–A1138, [http://dx.doi.org/](http://dx.doi.org/10.1103/PhysRev.140.A1133) [10.1103/PhysRev.140.A1133,](http://dx.doi.org/10.1103/PhysRev.140.A1133) [https://link.aps.org/doi/10.1103/PhysRev.140.](https://link.aps.org/doi/10.1103/PhysRev.140.A1133) [A1133.](https://link.aps.org/doi/10.1103/PhysRev.140.A1133)
- <span id="page-17-2"></span>[3] J.-I. Iwata, D. Takahashi, A. Oshiyama, T. Boku, K. Shiraishi, S. Okada, K. Yabana, J. Comput. Phys. 229 (6) (2010) 2339–2363,

[http://dx.doi.org/10.1016/j.jcp.2009.11.038,](http://dx.doi.org/10.1016/j.jcp.2009.11.038) [http://www.sciencedirect.com/](http://www.sciencedirect.com/science/article/pii/S0021999109006676) [science/article/pii/S0021999109006676](http://www.sciencedirect.com/science/article/pii/S0021999109006676).

- [4] N. Hine, P. Haynes, A. Mostofi, C.-K. Skylaris, M. Payne, Comput. Phys. Comm. 180 (7) (2009) 1041–1053, [http://dx.doi.org/10.1016/](http://dx.doi.org/10.1016/j.cpc.2008.12.023) [j.cpc.2008.12.023](http://dx.doi.org/10.1016/j.cpc.2008.12.023), [http://www.sciencedirect.com/science/article/pii/](http://www.sciencedirect.com/science/article/pii/S0010465508004414) [S0010465508004414.](http://www.sciencedirect.com/science/article/pii/S0010465508004414)
- [5] T.V.T. Duy, T. Ozaki, Comput. Phys. Comm. 185 (1) (2014) 153–164, [http://dx.doi.org/10.1016/j.cpc.2013.08.028,](http://dx.doi.org/10.1016/j.cpc.2013.08.028) [http://www.sciencedirect.com/](http://www.sciencedirect.com/science/article/pii/S0010465513003020) [science/article/pii/S0010465513003020](http://www.sciencedirect.com/science/article/pii/S0010465513003020).
- [6] T.V.T. Duy, T. Ozaki, Comput. Phys. Comm. 185 (3) (2014) 777–789, [http://dx.doi.org/10.1016/j.cpc.2013.11.008,](http://dx.doi.org/10.1016/j.cpc.2013.11.008) [http://www.sciencedirect.com/](http://www.sciencedirect.com/science/article/pii/S0010465513004013) [science/article/pii/S0010465513004013](http://www.sciencedirect.com/science/article/pii/S0010465513004013).
- [7] D.R. Bowler, R. Choudhury, M.J. Gillan, T. Miyazaki, Phys. Status Solidi b 243 (5) (2006) 989–1000, <http://dx.doi.org/10.1002/pssb.200541386>, <https://onlinelibrary.wiley.com/doi/abs/10.1002/pssb.200541386> [arXiv:](http://arxiv.org/abs/https://onlinelibrary.wiley.com/doi/pdf/10.1002/pssb.200541386) [https://onlinelibrary.wiley.com/doi/pdf/10.1002/pssb.200541386.](http://arxiv.org/abs/https://onlinelibrary.wiley.com/doi/pdf/10.1002/pssb.200541386)
- <span id="page-18-0"></span>[8] Qbox Web page [online, cited <http://qboxcode.org/>].
- <span id="page-18-1"></span>[9] A. van de Walle, M. Asta, G. Ceder, CALPHAD 26 (4) (2002) 539–553, [http://dx.doi.org/10.1016/S0364-5916\(02\)80006-2](http://dx.doi.org/10.1016/S0364-5916(02)80006-2), [http://www.](http://www.sciencedirect.com/science/article/pii/S0364591602800062) [sciencedirect.com/science/article/pii/S0364591602800062](http://www.sciencedirect.com/science/article/pii/S0364591602800062).
- <span id="page-18-2"></span>[10] W. Zhang, A.R. Oganov, A.F. Goncharov, Q. Zhu, S.E. Boulfelfel, A.O. Lyakhov, E. Stavrou, M. Somayazulu, V.B. Prakapenka, Z. Konôpková, Science 342 (6165) (2013) 1502–1505, [http://dx.doi.org/10.1126/science.](http://dx.doi.org/10.1126/science.1244989) [1244989,](http://dx.doi.org/10.1126/science.1244989) [arXiv:https://science.sciencemag.org/content/342/6165/1502.full.](http://arxiv.org/abs/https://science.sciencemag.org/content/342/6165/1502.full.pdf) [pdf](http://arxiv.org/abs/https://science.sciencemag.org/content/342/6165/1502.full.pdf) [https://science.sciencemag.org/content/342/6165/1502.](https://science.sciencemag.org/content/342/6165/1502)
- <span id="page-18-3"></span>[11] M. Imada, T. Miyake, J. Phys. Soc. Japan 79 (11) (2010) 112001, [http:](http://dx.doi.org/10.1143/JPSJ.79.112001) [//dx.doi.org/10.1143/JPSJ.79.112001.](http://dx.doi.org/10.1143/JPSJ.79.112001)
- <span id="page-18-4"></span>[12] F. Aryasetiawan, M. Imada, A. Georges, G. Kotliar, S. Biermann, A.I. Lichtenstein, Phys. Rev. B 70 (2004) 195104, [http://dx.doi.org/10.1103/PhysRevB.](http://dx.doi.org/10.1103/PhysRevB.70.195104) [70.195104](http://dx.doi.org/10.1103/PhysRevB.70.195104), <https://link.aps.org/doi/10.1103/PhysRevB.70.195104>.
- <span id="page-18-5"></span>[13] M. Kawamura, K. Yoshimi, T. Misawa, Y. Yamaji, S. Todo, N. Kawashima, Comput. Phys. Comm. 217 (2017) 180–192, [http:](http://dx.doi.org/10.1016/j.cpc.2017.04.006) [//dx.doi.org/10.1016/j.cpc.2017.04.006](http://dx.doi.org/10.1016/j.cpc.2017.04.006), [http://www.sciencedirect.com/](http://www.sciencedirect.com/science/article/pii/S0010465517301200) [science/article/pii/S0010465517301200](http://www.sciencedirect.com/science/article/pii/S0010465517301200).
- <span id="page-18-6"></span>[14] A. Georges, G. Kotliar, W. Krauth, M.J. Rozenberg, Rev. Modern Phys. 68 (1996) 13–125, [http://dx.doi.org/10.1103/RevModPhys.68.13,](http://dx.doi.org/10.1103/RevModPhys.68.13) [https://link.](https://link.aps.org/doi/10.1103/RevModPhys.68.13) [aps.org/doi/10.1103/RevModPhys.68.13](https://link.aps.org/doi/10.1103/RevModPhys.68.13).
- <span id="page-18-7"></span>[15] G. Kotliar, S.Y. Savrasov, K. Haule, V.S. Oudovenko, O. Parcollet, C.A. Marianetti, Rev. Modern Phys. 78 (2006) 865–951, [http://dx.doi.org/10.](http://dx.doi.org/10.1103/RevModPhys.78.865) [1103/RevModPhys.78.865](http://dx.doi.org/10.1103/RevModPhys.78.865), [https://link.aps.org/doi/10.1103/RevModPhys.78.](https://link.aps.org/doi/10.1103/RevModPhys.78.865) [865](https://link.aps.org/doi/10.1103/RevModPhys.78.865).
- <span id="page-18-8"></span>[16] D. Tahara, M. Imada, J. Phys. Soc. Japan 77 (9) (2008) 093703, [http:](http://dx.doi.org/10.1143/JPSJ.77.093703) [//dx.doi.org/10.1143/JPSJ.77.093703.](http://dx.doi.org/10.1143/JPSJ.77.093703)
- [17] D. Tahara, M. Imada, J. Phys. Soc. Japan 77 (11) (2008) 114701, [http:](http://dx.doi.org/10.1143/JPSJ.77.114701) [//dx.doi.org/10.1143/JPSJ.77.114701.](http://dx.doi.org/10.1143/JPSJ.77.114701)
- <span id="page-18-9"></span>[18] T. Misawa, S. Morita, K. Yoshimi, M. Kawamura, Y. Motoyama, K. Ido, T. Ohgoe, M. Imada, T. Kato, Comput. Phys. Comm. 235 (2019) 447–462, [http://dx.doi.org/10.1016/j.cpc.2018.08.014,](http://dx.doi.org/10.1016/j.cpc.2018.08.014) [http://www.sciencedirect.com/](http://www.sciencedirect.com/science/article/pii/S0010465518303102) [science/article/pii/S0010465518303102](http://www.sciencedirect.com/science/article/pii/S0010465518303102).
- <span id="page-18-10"></span>[19] K. Nakamura, Y. Yoshimoto, R. Arita, S. Tsuneyuki, M. Imada, Phys. Rev. B 77 (2008) 195126, <http://dx.doi.org/10.1103/PhysRevB.77.195126>, [https:](https://link.aps.org/doi/10.1103/PhysRevB.77.195126) [//link.aps.org/doi/10.1103/PhysRevB.77.195126](https://link.aps.org/doi/10.1103/PhysRevB.77.195126).
- <span id="page-18-11"></span>[20] K. Nakamura, R. Arita, M. Imada, J. Phys. Soc. Japan 77 (9) (2008) 093711, [http://dx.doi.org/10.1143/JPSJ.77.093711.](http://dx.doi.org/10.1143/JPSJ.77.093711)
- [21] T. Miyake, K. Nakamura, R. Arita, M. Imada, J. Phys. Soc. Japan 79 (4) (2010) 044705, <http://dx.doi.org/10.1143/JPSJ.79.044705>.
- <span id="page-18-12"></span>[22] T. Misawa, K. Nakamura, M. Imada, J. Phys. Soc. Japan 80 (2) (2011) 023704, <http://dx.doi.org/10.1143/JPSJ.80.023704>.
- <span id="page-18-13"></span>[23] M. Hirayama, Y. Yamaji, T. Misawa, M. Imada, Phys. Rev. B 98 (2018) 134501, [http://dx.doi.org/10.1103/PhysRevB.98.134501,](http://dx.doi.org/10.1103/PhysRevB.98.134501) [https://link.](https://link.aps.org/doi/10.1103/PhysRevB.98.134501) [aps.org/doi/10.1103/PhysRevB.98.134501.](https://link.aps.org/doi/10.1103/PhysRevB.98.134501)
- <span id="page-18-14"></span>[24] M. Hirayama, T. Misawa, T. Ohgoe, Y. Yamaji, M. Imada, Phys. Rev. B 99 (2019) 245155, [http://dx.doi.org/10.1103/PhysRevB.99.245155,](http://dx.doi.org/10.1103/PhysRevB.99.245155) [https:](https://link.aps.org/doi/10.1103/PhysRevB.99.245155) [//link.aps.org/doi/10.1103/PhysRevB.99.245155](https://link.aps.org/doi/10.1103/PhysRevB.99.245155).
- <span id="page-18-15"></span>[25] Y. Nomura, M. Hirayama, T. Tadano, Y. Yoshimoto, K. Nakamura, R. Arita, Phys. Rev. B 100 (2019) 205138, [http://dx.doi.org/10.1103/PhysRevB.100.](http://dx.doi.org/10.1103/PhysRevB.100.205138) [205138,](http://dx.doi.org/10.1103/PhysRevB.100.205138) [https://link.aps.org/doi/10.1103/PhysRevB.100.205138.](https://link.aps.org/doi/10.1103/PhysRevB.100.205138)
- <span id="page-18-16"></span>[26] M. Hirayama, T. Tadano, Y. Nomura, R. Arita, Phys. Rev. B 101 (2020) 075107, <http://dx.doi.org/10.1103/PhysRevB.101.075107>, [https://link.aps.](https://link.aps.org/doi/10.1103/PhysRevB.101.075107) [org/doi/10.1103/PhysRevB.101.075107](https://link.aps.org/doi/10.1103/PhysRevB.101.075107).
- <span id="page-18-17"></span>[27] L. Vaugier, H. Jiang, S. Biermann, Phys. Rev. B 86 (2012) 165105, [http:](http://dx.doi.org/10.1103/PhysRevB.86.165105) [//dx.doi.org/10.1103/PhysRevB.86.165105,](http://dx.doi.org/10.1103/PhysRevB.86.165105) [https://link.aps.org/doi/10.1103/](https://link.aps.org/doi/10.1103/PhysRevB.86.165105) [PhysRevB.86.165105](https://link.aps.org/doi/10.1103/PhysRevB.86.165105).
- <span id="page-18-18"></span>[28] T.O. Wehling, E. Şaşıoğlu, C. Friedrich, A.I. Lichtenstein, M.I. Katsnelson, S. Blügel, Phys. Rev. Lett. 106 (2011) 236805, [http://dx.doi.org/10.1103/](http://dx.doi.org/10.1103/PhysRevLett.106.236805) [PhysRevLett.106.236805,](http://dx.doi.org/10.1103/PhysRevLett.106.236805) [https://link.aps.org/doi/10.1103/PhysRevLett.106.](https://link.aps.org/doi/10.1103/PhysRevLett.106.236805) [236805.](https://link.aps.org/doi/10.1103/PhysRevLett.106.236805)
- <span id="page-18-19"></span>[29] Y. Nomura, K. Nakamura, R. Arita, Phys. Rev. B 85 (2012) 155452, [http:](http://dx.doi.org/10.1103/PhysRevB.85.155452) [//dx.doi.org/10.1103/PhysRevB.85.155452,](http://dx.doi.org/10.1103/PhysRevB.85.155452) [https://link.aps.org/doi/10.1103/](https://link.aps.org/doi/10.1103/PhysRevB.85.155452) [PhysRevB.85.155452](https://link.aps.org/doi/10.1103/PhysRevB.85.155452).
- <span id="page-18-20"></span>[30] M. Kim, Y. Nomura, M. Ferrero, P. Seth, O. Parcollet, A. Georges, Phys. Rev. B 94 (2016) 155152, <http://dx.doi.org/10.1103/PhysRevB.94.155152>, [https://link.aps.org/doi/10.1103/PhysRevB.94.155152.](https://link.aps.org/doi/10.1103/PhysRevB.94.155152)
- <span id="page-18-21"></span>[31] K. Nakamura, Y. Yoshimoto, T. Kosugi, R. Arita, M. Imada, J. Phys. Soc. Japan 78 (8) (2009) 083710, <http://dx.doi.org/10.1143/JPSJ.78.083710>.
- <span id="page-18-43"></span>[32] K. Nakamura, Y. Yoshimoto, M. Imada, Phys. Rev. B 86 (2012) 205117, [http:](http://dx.doi.org/10.1103/PhysRevB.86.205117) [//dx.doi.org/10.1103/PhysRevB.86.205117,](http://dx.doi.org/10.1103/PhysRevB.86.205117) [https://link.aps.org/doi/10.1103/](https://link.aps.org/doi/10.1103/PhysRevB.86.205117) [PhysRevB.86.205117](https://link.aps.org/doi/10.1103/PhysRevB.86.205117).
- [33] H. Shinaoka, T. Misawa, K. Nakamura, M. Imada, J. Phys. Soc. Japan 81 (3) (2012) 034701, <http://dx.doi.org/10.1143/JPSJ.81.034701>.
- <span id="page-18-22"></span>[34] T. Misawa, K. Yoshimi, T. Tsumuraya, Phys. Rev. Res. 2 (2020) 032072, [http:](http://dx.doi.org/10.1103/PhysRevResearch.2.032072) [//dx.doi.org/10.1103/PhysRevResearch.2.032072](http://dx.doi.org/10.1103/PhysRevResearch.2.032072), [https://link.aps.org/doi/10.](https://link.aps.org/doi/10.1103/PhysRevResearch.2.032072) [1103/PhysRevResearch.2.032072](https://link.aps.org/doi/10.1103/PhysRevResearch.2.032072).
- <span id="page-18-23"></span>[35] K. Nakamura, T. Koretsune, R. Arita, Phys. Rev. B 80 (2009) 174420, [http:](http://dx.doi.org/10.1103/PhysRevB.80.174420) [//dx.doi.org/10.1103/PhysRevB.80.174420,](http://dx.doi.org/10.1103/PhysRevB.80.174420) [https://link.aps.org/doi/10.1103/](https://link.aps.org/doi/10.1103/PhysRevB.80.174420) [PhysRevB.80.174420](https://link.aps.org/doi/10.1103/PhysRevB.80.174420).
- <span id="page-18-24"></span>[36] Y. Nohara, K. Nakamura, R. Arita, J. Phys. Soc. Japan 80 (12) (2011) 124705, [http://dx.doi.org/10.1143/JPSJ.80.124705.](http://dx.doi.org/10.1143/JPSJ.80.124705)
- <span id="page-18-25"></span>[37] E. Şaşıoğlu, C. Friedrich, S. Blügel, Phys. Rev. Lett. 109 (2012) 146401, [http://dx.doi.org/10.1103/PhysRevLett.109.146401,](http://dx.doi.org/10.1103/PhysRevLett.109.146401) [https://link.aps.org/doi/](https://link.aps.org/doi/10.1103/PhysRevLett.109.146401) [10.1103/PhysRevLett.109.146401.](https://link.aps.org/doi/10.1103/PhysRevLett.109.146401)
- [38] P. Hansmann, L. Vaugier, H. Jiang, S. Biermann, J. Phys.: Condens. Matter 25 (9) (2013) 094005, <http://dx.doi.org/10.1088/0953-8984/25/9/094005>.
- [39] S. Okamoto, W. Zhu, Y. Nomura, R. Arita, D. Xiao, N. Nagaosa, Phys. Rev. B 89 (2014) 195121, <http://dx.doi.org/10.1103/PhysRevB.89.195121>, [https://link.aps.org/doi/10.1103/PhysRevB.89.195121.](https://link.aps.org/doi/10.1103/PhysRevB.89.195121)
- <span id="page-18-26"></span>[40] T. Tadano, Y. Nomura, M. Imada, Phys. Rev. B 99 (2019) 155148, [http:](http://dx.doi.org/10.1103/PhysRevB.99.155148) [//dx.doi.org/10.1103/PhysRevB.99.155148,](http://dx.doi.org/10.1103/PhysRevB.99.155148) [https://link.aps.org/doi/10.1103/](https://link.aps.org/doi/10.1103/PhysRevB.99.155148) [PhysRevB.99.155148](https://link.aps.org/doi/10.1103/PhysRevB.99.155148).
- <span id="page-18-27"></span>[41] R. Arita, J. Kuneš, A.V. Kozhevnikov, A.G. Eguiluz, M. Imada, Phys. Rev. Lett. 108 (2012) 086403, <http://dx.doi.org/10.1103/PhysRevLett.108.086403>.
- <span id="page-18-28"></span>[42] Y. Yamaji, Y. Nomura, M. Kurita, R. Arita, M. Imada, Phys. Rev. Lett. 113 (2014) 107201, <http://dx.doi.org/10.1103/PhysRevLett.113.107201>, [https://](https://link.aps.org/doi/10.1103/PhysRevLett.113.107201) [link.aps.org/doi/10.1103/PhysRevLett.113.107201](https://link.aps.org/doi/10.1103/PhysRevLett.113.107201).
- <span id="page-18-29"></span>[43] F. Nilsson, R. Sakuma, F. Aryasetiawan, Phys. Rev. B 88 (2013) 125123, [http:](http://dx.doi.org/10.1103/PhysRevB.88.125123) [//dx.doi.org/10.1103/PhysRevB.88.125123,](http://dx.doi.org/10.1103/PhysRevB.88.125123) [https://link.aps.org/doi/10.1103/](https://link.aps.org/doi/10.1103/PhysRevB.88.125123) [PhysRevB.88.125123](https://link.aps.org/doi/10.1103/PhysRevB.88.125123).
- <span id="page-18-30"></span>[44] J.-B. Morée, B. Amadon, Phys. Rev. B 98 (2018) 205101, [http:](http://dx.doi.org/10.1103/PhysRevB.98.205101) [//dx.doi.org/10.1103/PhysRevB.98.205101,](http://dx.doi.org/10.1103/PhysRevB.98.205101) [https://link.aps.org/doi/10.1103/](https://link.aps.org/doi/10.1103/PhysRevB.98.205101) [PhysRevB.98.205101](https://link.aps.org/doi/10.1103/PhysRevB.98.205101).
- <span id="page-18-31"></span>[45] B. Amadon, T. Applencourt, F. Bruneval, Phys. Rev. B 89 (2014) 125110, [http://dx.doi.org/10.1103/PhysRevB.89.125110,](http://dx.doi.org/10.1103/PhysRevB.89.125110) [https://link.aps.org/doi/10.](https://link.aps.org/doi/10.1103/PhysRevB.89.125110) [1103/PhysRevB.89.125110.](https://link.aps.org/doi/10.1103/PhysRevB.89.125110)
- <span id="page-18-32"></span>[46] P. Seth, P. Hansmann, A. van Roekeghem, L. Vaugier, S. Biermann, Phys. Rev. Lett. 119 (2017) 056401, [http://dx.doi.org/10.1103/PhysRevLett.119.](http://dx.doi.org/10.1103/PhysRevLett.119.056401) [056401,](http://dx.doi.org/10.1103/PhysRevLett.119.056401) [https://link.aps.org/doi/10.1103/PhysRevLett.119.056401.](https://link.aps.org/doi/10.1103/PhysRevLett.119.056401)
- <span id="page-18-33"></span>[47] T. Miyake, F. Aryasetiawan, M. Imada, Phys. Rev. B 80 (2009) 155134, [http:](http://dx.doi.org/10.1103/PhysRevB.80.155134) [//dx.doi.org/10.1103/PhysRevB.80.155134,](http://dx.doi.org/10.1103/PhysRevB.80.155134) [https://link.aps.org/doi/10.1103/](https://link.aps.org/doi/10.1103/PhysRevB.80.155134) [PhysRevB.80.155134](https://link.aps.org/doi/10.1103/PhysRevB.80.155134).
- <span id="page-18-34"></span>[48] E. Şaşıoğlu, C. Friedrich, S. Blügel, Phys. Rev. B 83 (2011) 121101, [http:](http://dx.doi.org/10.1103/PhysRevB.83.121101) [//dx.doi.org/10.1103/PhysRevB.83.121101,](http://dx.doi.org/10.1103/PhysRevB.83.121101) [https://link.aps.org/doi/10.1103/](https://link.aps.org/doi/10.1103/PhysRevB.83.121101) [PhysRevB.83.121101](https://link.aps.org/doi/10.1103/PhysRevB.83.121101).
- <span id="page-18-35"></span>[49] K. Nakamura, Y. Yoshimoto, Y. Nohara, M. Imada, J. Phys. Soc. Japan 79 (12) (2010) 123708, <http://dx.doi.org/10.1143/JPSJ.79.123708>.
- <span id="page-18-36"></span>[50] Y. Nomura, M. Kaltak, K. Nakamura, C. Taranto, S. Sakai, A. Toschi, R. Arita, K. Held, G. Kresse, M. Imada, Phys. Rev. B 86 (2012) 085117, [http:](http://dx.doi.org/10.1103/PhysRevB.86.085117) [//dx.doi.org/10.1103/PhysRevB.86.085117,](http://dx.doi.org/10.1103/PhysRevB.86.085117) [https://link.aps.org/doi/10.1103/](https://link.aps.org/doi/10.1103/PhysRevB.86.085117) [PhysRevB.86.085117](https://link.aps.org/doi/10.1103/PhysRevB.86.085117).
- <span id="page-18-37"></span>[51] RESPACK Web page [online, cited [https://sites.google.com/view/](https://sites.google.com/view/kazuma7k6r) [kazuma7k6r\]](https://sites.google.com/view/kazuma7k6r).
- <span id="page-18-38"></span>[52] N. Marzari, D. Vanderbilt, Phys. Rev. B 56 (1997) 12847–12865, <http://dx.doi.org/10.1103/PhysRevB.56.12847>, [https://link.aps.org/doi/](https://link.aps.org/doi/10.1103/PhysRevB.56.12847) [10.1103/PhysRevB.56.12847](https://link.aps.org/doi/10.1103/PhysRevB.56.12847).
- <span id="page-18-39"></span>[53] I. Souza, N. Marzari, D. Vanderbilt, Phys. Rev. B 65 (2001) 035109, [http:](http://dx.doi.org/10.1103/PhysRevB.65.035109) [//dx.doi.org/10.1103/PhysRevB.65.035109,](http://dx.doi.org/10.1103/PhysRevB.65.035109) [https://link.aps.org/doi/10.1103/](https://link.aps.org/doi/10.1103/PhysRevB.65.035109) [PhysRevB.65.035109](https://link.aps.org/doi/10.1103/PhysRevB.65.035109).
- <span id="page-18-40"></span>[54] T. Fujiwara, S. Yamamoto, Y. Ishii, J. Phys. Soc. Japan 72 (4) (2003) 777–780, <http://dx.doi.org/10.1143/JPSJ.72.777>.
- <span id="page-18-41"></span>[55] Y. Nohara, S. Yamamoto, T. Fujiwara, Phys. Rev. B 79 (2009) 195110, [http:](http://dx.doi.org/10.1103/PhysRevB.79.195110) [//dx.doi.org/10.1103/PhysRevB.79.195110,](http://dx.doi.org/10.1103/PhysRevB.79.195110) [https://link.aps.org/doi/10.1103/](https://link.aps.org/doi/10.1103/PhysRevB.79.195110) [PhysRevB.79.195110](https://link.aps.org/doi/10.1103/PhysRevB.79.195110).
- <span id="page-18-42"></span>[56] M.S. Hybertsen, S.G. Louie, Phys. Rev. B 35 (1987) 5585–5601, [http://dx.doi.](http://dx.doi.org/10.1103/PhysRevB.35.5585) [org/10.1103/PhysRevB.35.5585,](http://dx.doi.org/10.1103/PhysRevB.35.5585) [https://link.aps.org/doi/10.1103/PhysRevB.](https://link.aps.org/doi/10.1103/PhysRevB.35.5585) [35.5585](https://link.aps.org/doi/10.1103/PhysRevB.35.5585).
- <span id="page-19-0"></span>[57] C. Ambrosch-Draxl, J.O. Sofo, Comput. Phys. Comm. 175 (1) (2006) 1-14. [http://dx.doi.org/10.1016/j.cpc.2006.03.005,](http://dx.doi.org/10.1016/j.cpc.2006.03.005) [http://www.sciencedirect.com/](http://www.sciencedirect.com/science/article/pii/S0010465506001299) [science/article/pii/S0010465506001299](http://www.sciencedirect.com/science/article/pii/S0010465506001299).
- <span id="page-19-1"></span>[58] A. Marini, G. Onida, R. Del Sole, Phys. Rev. B 64 (2001) 195125, [http:](http://dx.doi.org/10.1103/PhysRevB.64.195125) [//dx.doi.org/10.1103/PhysRevB.64.195125,](http://dx.doi.org/10.1103/PhysRevB.64.195125) [https://link.aps.org/doi/10.1103/](https://link.aps.org/doi/10.1103/PhysRevB.64.195125) [PhysRevB.64.195125](https://link.aps.org/doi/10.1103/PhysRevB.64.195125).
- <span id="page-19-2"></span>[59] M.S. Hybertsen, S.G. Louie, Phys. Rev. B 34 (1986) 5390–5413, [http://dx.doi.](http://dx.doi.org/10.1103/PhysRevB.34.5390) [org/10.1103/PhysRevB.34.5390,](http://dx.doi.org/10.1103/PhysRevB.34.5390) [https://link.aps.org/doi/10.1103/PhysRevB.](https://link.aps.org/doi/10.1103/PhysRevB.34.5390) [34.5390](https://link.aps.org/doi/10.1103/PhysRevB.34.5390).
- <span id="page-19-3"></span>[60] FermiSurfer Web page [online, cited [http://fermisurfer.osdn.jp/\]](http://fermisurfer.osdn.jp/).
- <span id="page-19-4"></span>[61] J. Yamauchi, M. Tsukada, S. Watanabe, O. Sugino, Phys. Rev. B 54 (1996) 5586–5603, [http://dx.doi.org/10.1103/PhysRevB.54.5586,](http://dx.doi.org/10.1103/PhysRevB.54.5586) [https://](https://link.aps.org/doi/10.1103/PhysRevB.54.5586) [link.aps.org/doi/10.1103/PhysRevB.54.5586](https://link.aps.org/doi/10.1103/PhysRevB.54.5586).
- <span id="page-19-5"></span>[62] P. Giannozzi, S. Baroni, N. Bonini, M. Calandra, R. Car, C. Cavazzoni, D. Ceresoli, G.L. Chiarotti, M. Cococcioni, I. Dabo, A. Dal Corso, S. de Gironcoli, S. Fabris, G. Fratesi, R. Gebauer, U. Gerstmann, C. Gougoussis, A. Kokalj, M. Lazzeri, L. Martin-Samos, N. Marzari, F. Mauri, R. Mazzarello, S. Paolini, A. Pasquarello, L. Paulatto, C. Sbraccia, S. Scandolo, G. Sclauzero, A.P. Seitsonen, A. Smogunov, P. Umari, R.M. Wentzcovitch, J. Phys.: Condens. Matter 21 (39) (2009) 395502, <http://www.quantum-espresso.org> (19pp).
- <span id="page-19-6"></span>[63] [P. Giannozzi, O. Andreussi, T. Brumme, O. Bunau, M.B. Nardelli, M. Calan](http://refhub.elsevier.com/S0010-4655(20)30391-X/sb63)[dra, R. Car, C. Cavazzoni, D. Ceresoli, M. Cococcioni, N. Colonna, I. Carnimeo,](http://refhub.elsevier.com/S0010-4655(20)30391-X/sb63) [A.D. Corso, S. de Gironcoli, P. Delugas, R.A.D. Jr, A. Ferretti, A. Floris, G.](http://refhub.elsevier.com/S0010-4655(20)30391-X/sb63) [Fratesi, G. Fugallo, R. Gebauer, U. Gerstmann, F. Giustino, T. Gorni, J. Jia,](http://refhub.elsevier.com/S0010-4655(20)30391-X/sb63) [M. Kawamura, H.-Y. Ko, A. Kokalj, E. Küçükbenli, M. Lazzeri, M. Marsili, N.](http://refhub.elsevier.com/S0010-4655(20)30391-X/sb63) [Marzari, F. Mauri, N.L. Nguyen, H.-V. Nguyen, A.O. de-la Roza, L. Paulatto,](http://refhub.elsevier.com/S0010-4655(20)30391-X/sb63) [S. Poncé, D. Rocca, R. Sabatini, B. Santra, M. Schlipf, A.P. Seitsonen, A.](http://refhub.elsevier.com/S0010-4655(20)30391-X/sb63) [Smogunov, I. Timrov, T. Thonhauser, P. Umari, N. Vast, X. Wu, S. Baroni, J.](http://refhub.elsevier.com/S0010-4655(20)30391-X/sb63) [Phys.: Condens. Matter 29 \(46\) \(2017\) 465901.](http://refhub.elsevier.com/S0010-4655(20)30391-X/sb63)
- <span id="page-19-7"></span>[64] L. Kleinman, D.M. Bylander, Phys. Rev. Lett. 48 (1982) 1425–1428, [http:](http://dx.doi.org/10.1103/PhysRevLett.48.1425) [//dx.doi.org/10.1103/PhysRevLett.48.1425,](http://dx.doi.org/10.1103/PhysRevLett.48.1425) [https://link.aps.org/doi/10.1103/](https://link.aps.org/doi/10.1103/PhysRevLett.48.1425) [PhysRevLett.48.1425](https://link.aps.org/doi/10.1103/PhysRevLett.48.1425).
- <span id="page-19-8"></span>[65] N. Troullier, J.L. Martins, Phys. Rev. B 43 (1991) 1993–2006, [http://dx.doi.](http://dx.doi.org/10.1103/PhysRevB.43.1993) [org/10.1103/PhysRevB.43.1993,](http://dx.doi.org/10.1103/PhysRevB.43.1993) [https://link.aps.org/doi/10.1103/PhysRevB.](https://link.aps.org/doi/10.1103/PhysRevB.43.1993) [43.1993](https://link.aps.org/doi/10.1103/PhysRevB.43.1993).
- <span id="page-19-9"></span>[66] J.P. Perdew, K. Burke, M. Ernzerhof, Phys. Rev. Lett. 77 (1996) 3865– 3868, <http://dx.doi.org/10.1103/PhysRevLett.77.3865>, [https://link.aps.org/](https://link.aps.org/doi/10.1103/PhysRevLett.77.3865) [doi/10.1103/PhysRevLett.77.3865](https://link.aps.org/doi/10.1103/PhysRevLett.77.3865).
- <span id="page-19-12"></span>[67] K. Momma, F. Izumi, J. Appl. Crystallogr. 44 (2011) 1272, [http://dx.doi.org/](http://dx.doi.org/10.1107/S0021889811038970) [10.1107/S0021889811038970.](http://dx.doi.org/10.1107/S0021889811038970)
- <span id="page-19-10"></span>[68] In this calculation, since the broadening factor  $\delta$  is introduced, the real part of the macroscopic dielectric function does not actually diverge and takes a value  $\sim -\omega_{pl}^2/\delta^2$  at the  $\omega \to 0$  limit [\[57](#page-19-0)].
- <span id="page-19-11"></span>[69] We have implemented this correction for xTAPP to check the fact that the effect of non-local correction on the optical spectrum is small in  $SrVO<sub>3</sub>$ . This correction is supported for xTAPP, but it is not yet supported for Quantum Espresso.
- <span id="page-19-13"></span>[70] J.R. Yates, X. Wang, D. Vanderbilt, J. Souza, Phys. Rev. B 75 (2007) 195121, [http://dx.doi.org/10.1103/PhysRevB.75.195121,](http://dx.doi.org/10.1103/PhysRevB.75.195121) [https://link.aps.org/doi/10.](https://link.aps.org/doi/10.1103/PhysRevB.75.195121) [1103/PhysRevB.75.195121.](https://link.aps.org/doi/10.1103/PhysRevB.75.195121)
- <span id="page-19-14"></span>[71] K. Nakamura, Y. Nohara, Y. Yosimoto, Y. Nomura, Phys. Rev. B 93 (2016) 085124, [http://dx.doi.org/10.1103/PhysRevB.93.085124,](http://dx.doi.org/10.1103/PhysRevB.93.085124) [https://link.](https://link.aps.org/doi/10.1103/PhysRevB.93.085124) [aps.org/doi/10.1103/PhysRevB.93.085124.](https://link.aps.org/doi/10.1103/PhysRevB.93.085124)
- <span id="page-19-15"></span>[72] H. Makino, I.H. Inoue, M.J. Rozenberg, I. Hase, Y. Aiura, S. Onari, Phys. Rev. B 58 (1998) 4384–4393, <http://dx.doi.org/10.1103/PhysRevB.58.4384>, [https://link.aps.org/doi/10.1103/PhysRevB.58.4384.](https://link.aps.org/doi/10.1103/PhysRevB.58.4384)
- <span id="page-19-16"></span>[73] S. Domenech, H.P. Martins, E.B. Guedes, R.J. Ochekoski Mossanek, M. Abbate, Eur. Phys. J. B 92 (8) (2019) 169, [http://dx.doi.org/10.1140/epjb/](http://dx.doi.org/10.1140/epjb/e2019-100187-3) [e2019-100187-3](http://dx.doi.org/10.1140/epjb/e2019-100187-3).
- <span id="page-19-17"></span>[74] P. Wissgott, J. Kuneš, A. Toschi, K. Held, Phys. Rev. B 85 (2012) 205133, [http://dx.doi.org/10.1103/PhysRevB.85.205133,](http://dx.doi.org/10.1103/PhysRevB.85.205133) [https://link.aps.org/doi/10.](https://link.aps.org/doi/10.1103/PhysRevB.85.205133) [1103/PhysRevB.85.205133.](https://link.aps.org/doi/10.1103/PhysRevB.85.205133)
- <span id="page-19-18"></span>[75] D.R. Hamann, Phys. Rev. B 88 (2013) 085117, [http://dx.doi.org/10.1103/](http://dx.doi.org/10.1103/PhysRevB.88.085117) [PhysRevB.88.085117](http://dx.doi.org/10.1103/PhysRevB.88.085117), <https://link.aps.org/doi/10.1103/PhysRevB.88.085117>.
- <span id="page-19-19"></span>[76] A.M. Rappe, K.M. Rabe, E. Kaxiras, J.D. Joannopoulos, Phys. Rev. B 41 (1990) 1227–1230, <http://dx.doi.org/10.1103/PhysRevB.41.1227>, [https:](https://link.aps.org/doi/10.1103/PhysRevB.41.1227) [//link.aps.org/doi/10.1103/PhysRevB.41.1227.](https://link.aps.org/doi/10.1103/PhysRevB.41.1227)
- <span id="page-19-20"></span>[77] For ONCV-QE, we employ Perdew-Burke-Ernzerhof (PBE) [\[66\]](#page-19-9) normconserving pseudopotentials generated by the code ONCVPSP (Optimized Norm-Conserving Vanderbilt PSeudopotential) [[75\]](#page-19-18), which are downloaded from the PseudoDojo [[86](#page-19-29)].
- <span id="page-19-21"></span>[78] The RRKJ pseudopotentials are generated by using the Opium code with the input files provided by the developers [[87\]](#page-19-30).
- <span id="page-19-22"></span>[79] K. Nakamura, S. Sakai, R. Arita, K. Kuroki, Phys. Rev. B 88 (2013) 125128, [http://dx.doi.org/10.1103/PhysRevB.88.125128,](http://dx.doi.org/10.1103/PhysRevB.88.125128) [https://link.aps.org/doi/10.](https://link.aps.org/doi/10.1103/PhysRevB.88.125128) [1103/PhysRevB.88.125128.](https://link.aps.org/doi/10.1103/PhysRevB.88.125128)
- <span id="page-19-23"></span>[80] GPL Web page [online, cited <https://www.gnu.org/>].
- <span id="page-19-24"></span>[81] xTAPP Web page [online, cited [http://xtapp.cp.is.s.u-tokyo.ac.jp\]](http://xtapp.cp.is.s.u-tokyo.ac.jp).
- <span id="page-19-25"></span>[82] mVMC Web page [online, cited [https://issp-center-dev.github.io/mVMC/](https://issp-center-dev.github.io/mVMC/docs/index.html) [docs/index.html](https://issp-center-dev.github.io/mVMC/docs/index.html)].
- <span id="page-19-26"></span>[83] HΦ Web page [online, cited [http://issp-center-dev.github.io/HPhi/index.](http://issp-center-dev.github.io/HPhi/index.html) [html](http://issp-center-dev.github.io/HPhi/index.html)].
- <span id="page-19-27"></span>[84] A.A. Mostofi, J.R. Yates, Y.-S. Lee, I. Souza, D. Vanderbilt, N. Marzari, Comput. Phys. Comm. 178 (9) (2008) 685–699, [http:](http://dx.doi.org/10.1016/j.cpc.2007.11.016)//<br> $/|dx.doi.org/10.1016/j.cpc.2007.11.016$ , http://www.sciencedirect.com/ [//dx.doi.org/10.1016/j.cpc.2007.11.016](http://dx.doi.org/10.1016/j.cpc.2007.11.016). [science/article/pii/S0010465507004936](http://www.sciencedirect.com/science/article/pii/S0010465507004936).
- <span id="page-19-28"></span>[85] M. Kawamura, Comput. Phys. Comm. 239 (2019) 197–203, [http:](http://dx.doi.org/10.1016/j.cpc.2019.01.017) [//dx.doi.org/10.1016/j.cpc.2019.01.017](http://dx.doi.org/10.1016/j.cpc.2019.01.017), [http://www.sciencedirect.com/](http://www.sciencedirect.com/science/article/pii/S0010465519300347) [science/article/pii/S0010465519300347](http://www.sciencedirect.com/science/article/pii/S0010465519300347).
- <span id="page-19-29"></span>[86] M. van Setten, M. Giantomassi, E. Bousquet, M. Verstraete, D. Hamann, X. Gonze, G.-M. Rignanese, Comput. Phys. Comm. 226 (2018) 39–54, [http://dx.doi.org/10.1016/j.cpc.2018.01.012,](http://dx.doi.org/10.1016/j.cpc.2018.01.012) [http://www.sciencedirect.com/](http://www.sciencedirect.com/science/article/pii/S0010465518300250) [science/article/pii/S0010465518300250](http://www.sciencedirect.com/science/article/pii/S0010465518300250).
- <span id="page-19-30"></span>[87] RRKJ pseudopotential Web page [online, cited [https://www.sas.upenn.edu/](https://www.sas.upenn.edu/rappegroup/research/pseudo-potential-gga.html) [rappegroup/research/pseudo-potential-gga.html](https://www.sas.upenn.edu/rappegroup/research/pseudo-potential-gga.html)].